**Jacek Galowicz** 

# C++17 S<br>Receptury

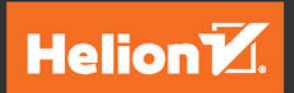

**Packt** 

Tytuł oryginału: C++17 STL Cookbook

Tłumaczenie: Robert Górczyński

ISBN: 978-83-283-4501-0

Copyright © Packt Publishing 2017. First published in the English language under the title 'C++17 STL Cookbook –  $(9781787120495)'$ 

Polish edition copyright © 2018 by Helion SA All rights reserved.

All rights reserved. No part of this book may be reproduced or transmitted in any form or by any means, electronic or mechanical, including photocopying, recording or by any information storage retrieval system, without permission from the Publisher.

Wszelkie prawa zastrzeżone. Nieautoryzowane rozpowszechnianie całości lub fragmentu niniejszej publikacji w jakiejkolwiek postaci jest zabronione. Wykonywanie kopii metodą kserograficzną, fotograficzną, a także kopiowanie książki na nośniku filmowym, magnetycznym lub innym powoduje naruszenie praw autorskich niniejszej publikacji.

Wszystkie znaki występujące w tekście są zastrzeżonymi znakami firmowymi bądź towarowymi ich właścicieli.

Autor oraz Wydawnictwo HELION dołożyli wszelkich starań, by zawarte w tej książce informacje były kompletne i rzetelne. Nie biorą jednak żadnej odpowiedzialności ani za ich wykorzystanie, ani za związane z tym ewentualne naruszenie praw patentowych lub autorskich. Autor oraz Wydawnictwo HELION nie ponoszą również żadnej odpowiedzialności za ewentualne szkody wynikłe z wykorzystania informacji zawartych w książce.

Wydawnictwo HELION ul. Kościuszki 1c, 44-100 GLIWICE tel. 32 231 22 19, 32 230 98 63 e-mail: *helion@helion.pl* WWW: *http://helion.pl* (księgarnia internetowa, katalog książek)

Drogi Czytelniku! Jeżeli chcesz ocenić tę książkę, zajrzyj pod adres *http://helion.pl/user/opinie/cpp17r* Możesz tam wpisać swoje uwagi, spostrzeżenia, recenzję.

Printed in Poland.

- [Kup książkę](http://helion.pl/page354U~rf/cpp17r)
- 
- Oceń książkę • Oceń książkę
- 
- Kubie tol » Nasza społec • Lubię to! » Nasza społeczność

# Spis treści

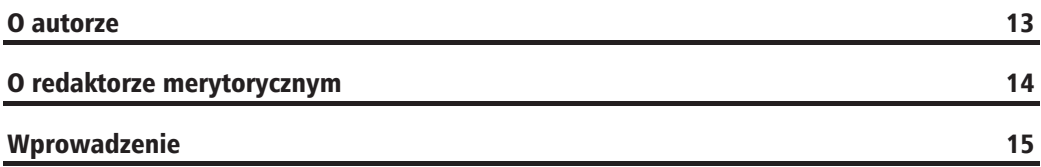

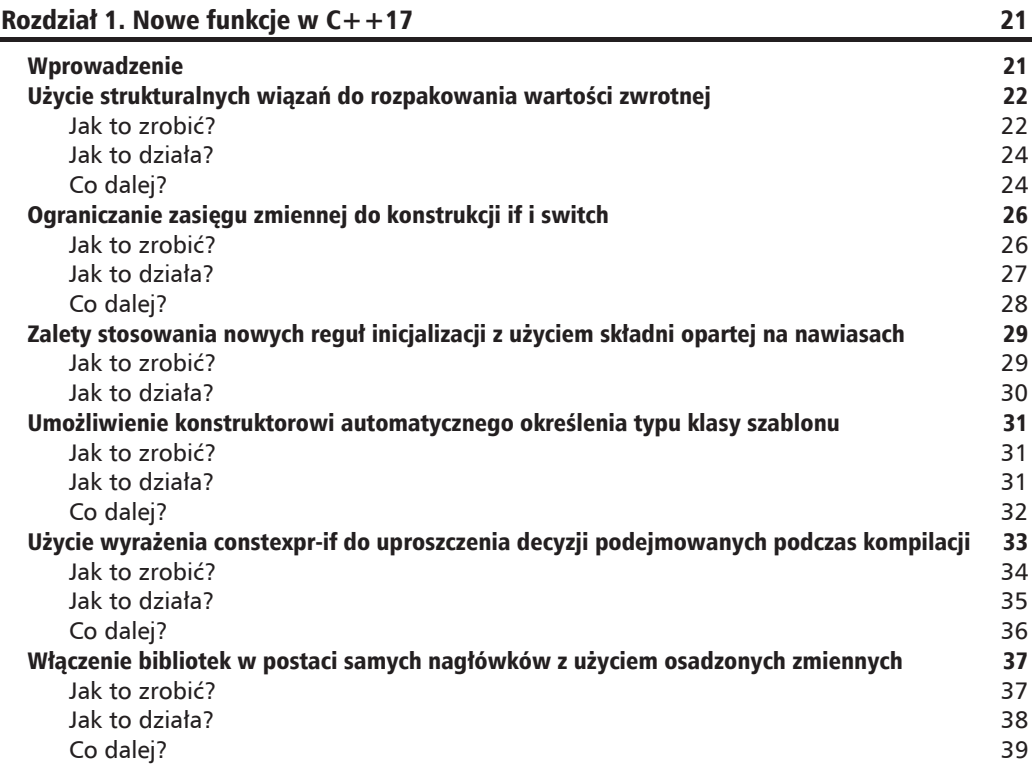

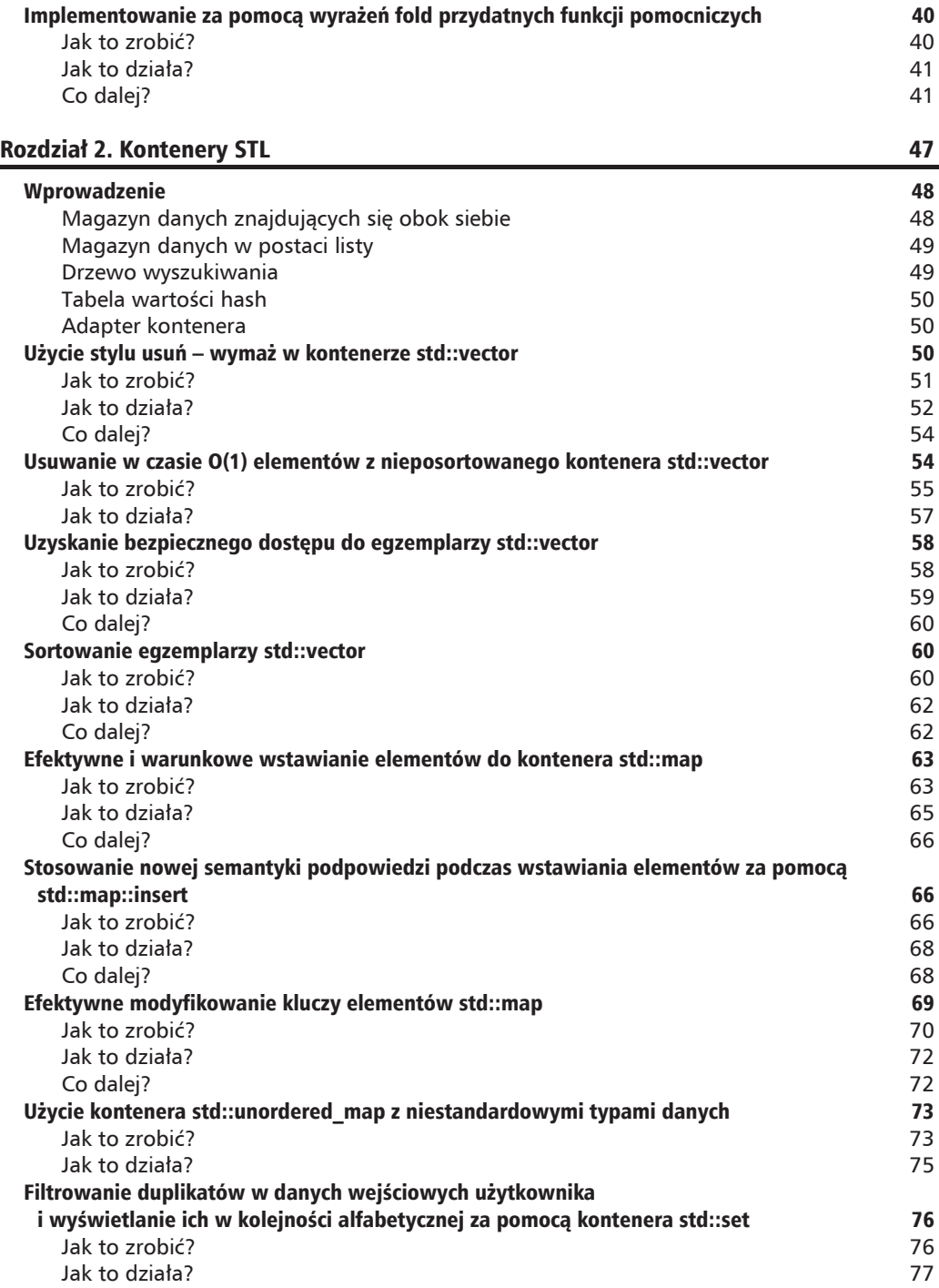

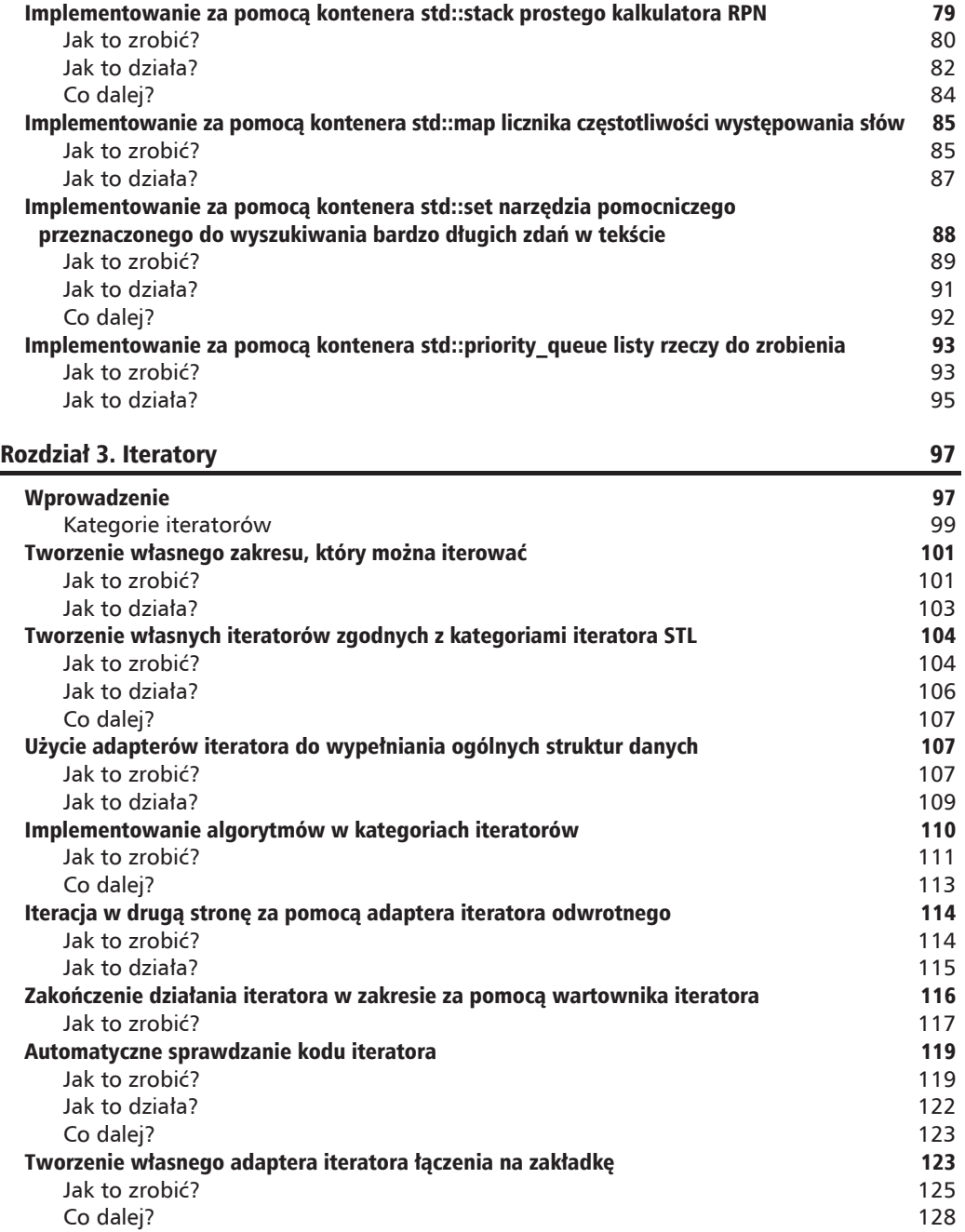

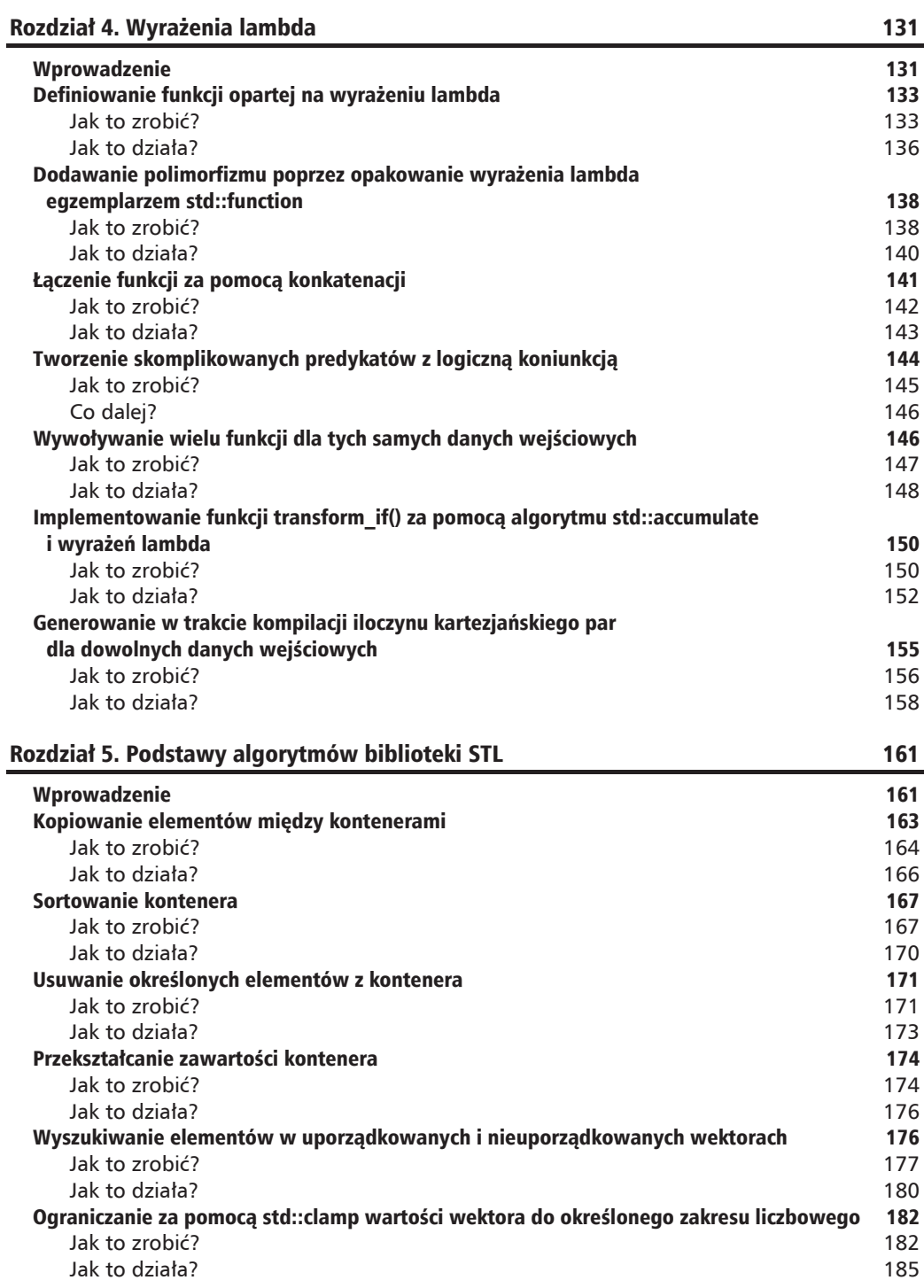

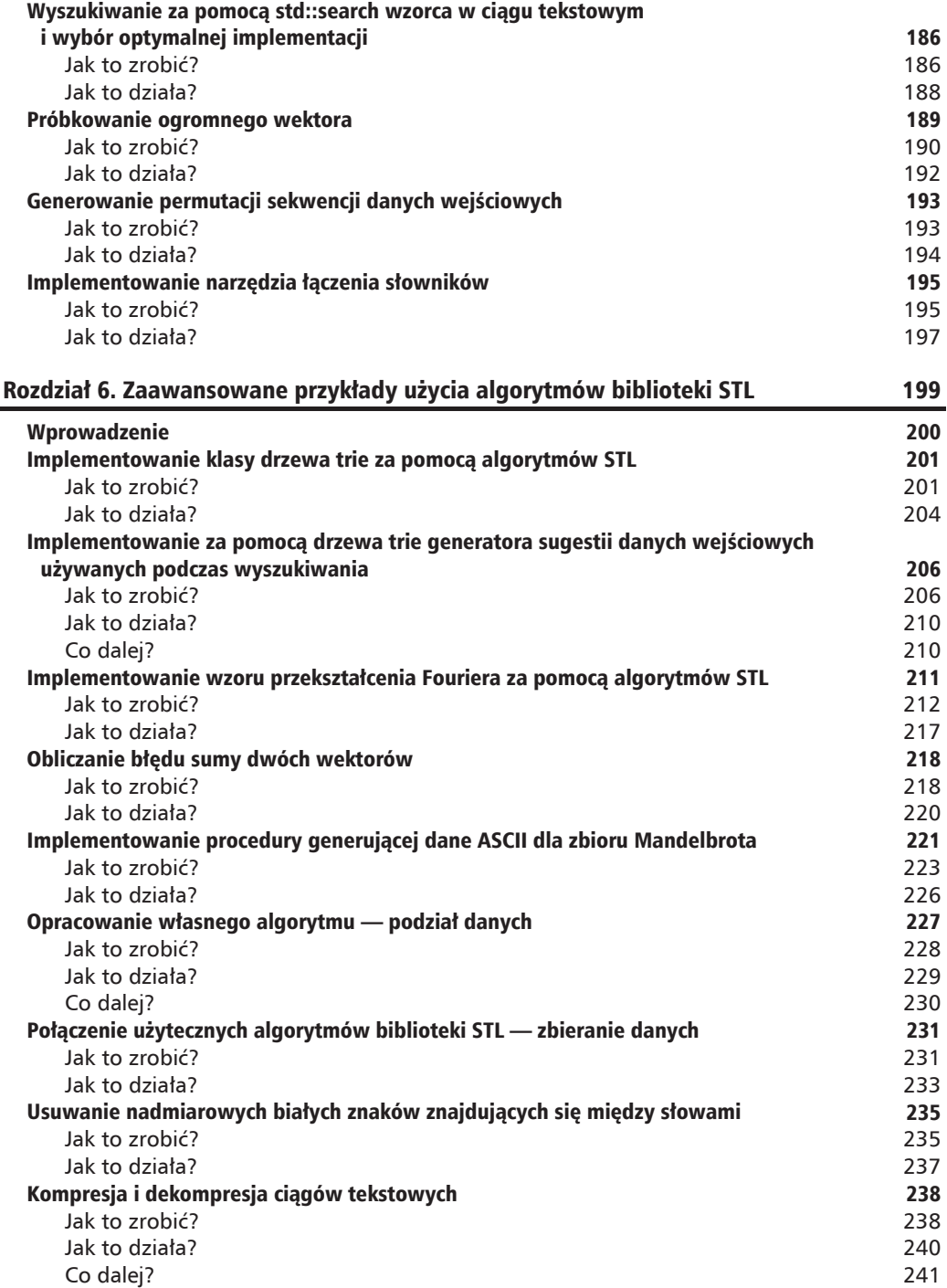

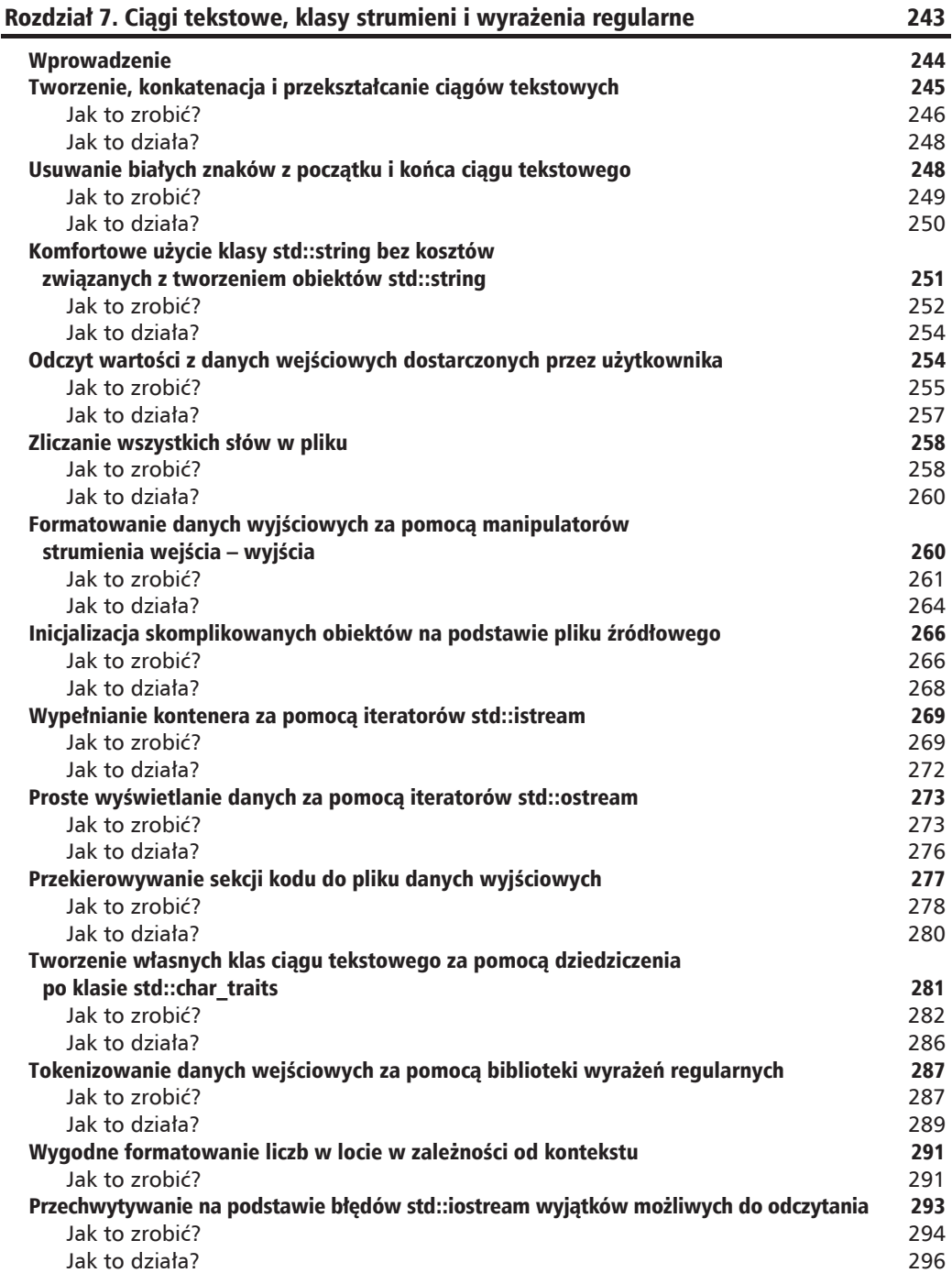

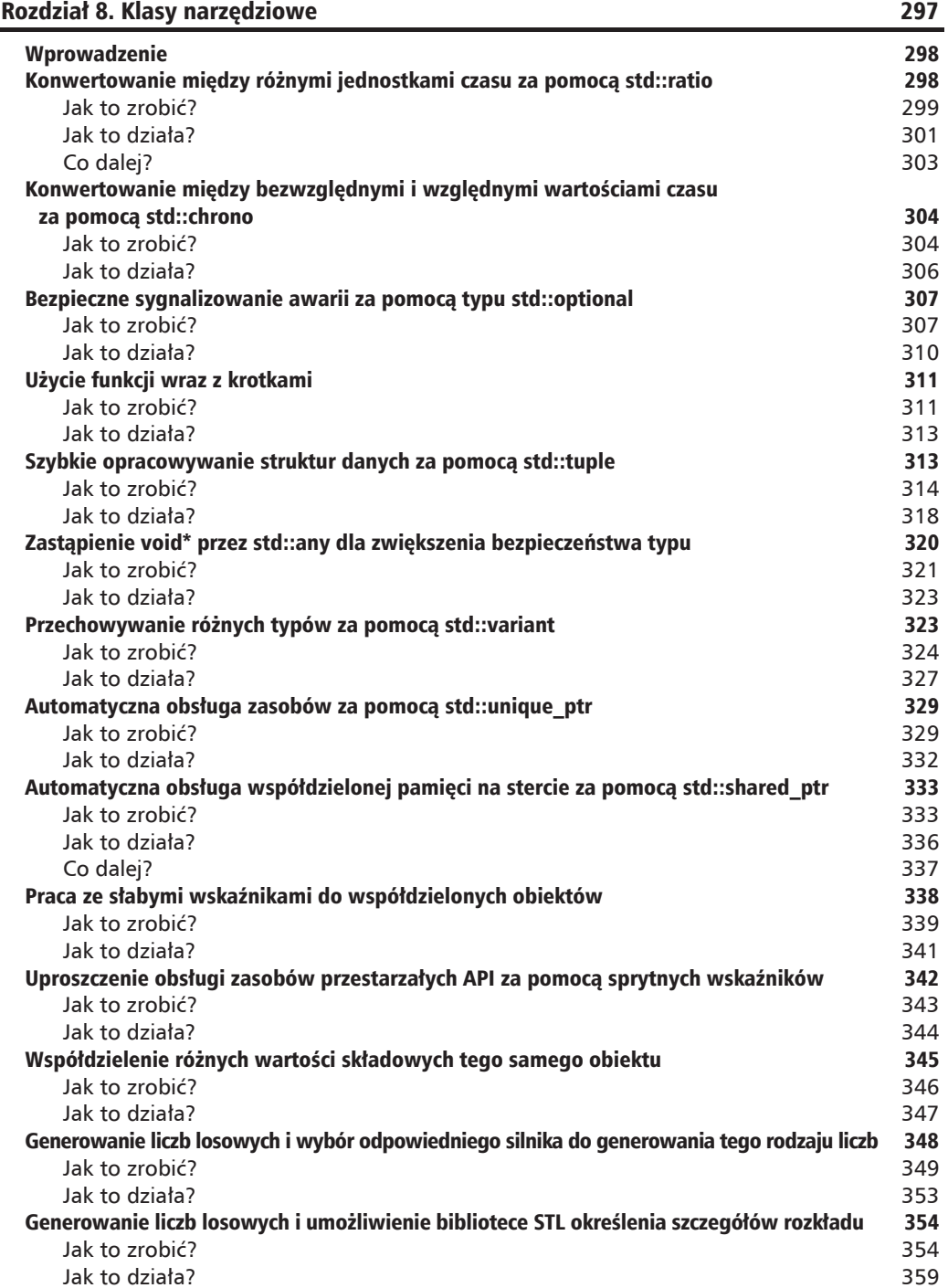

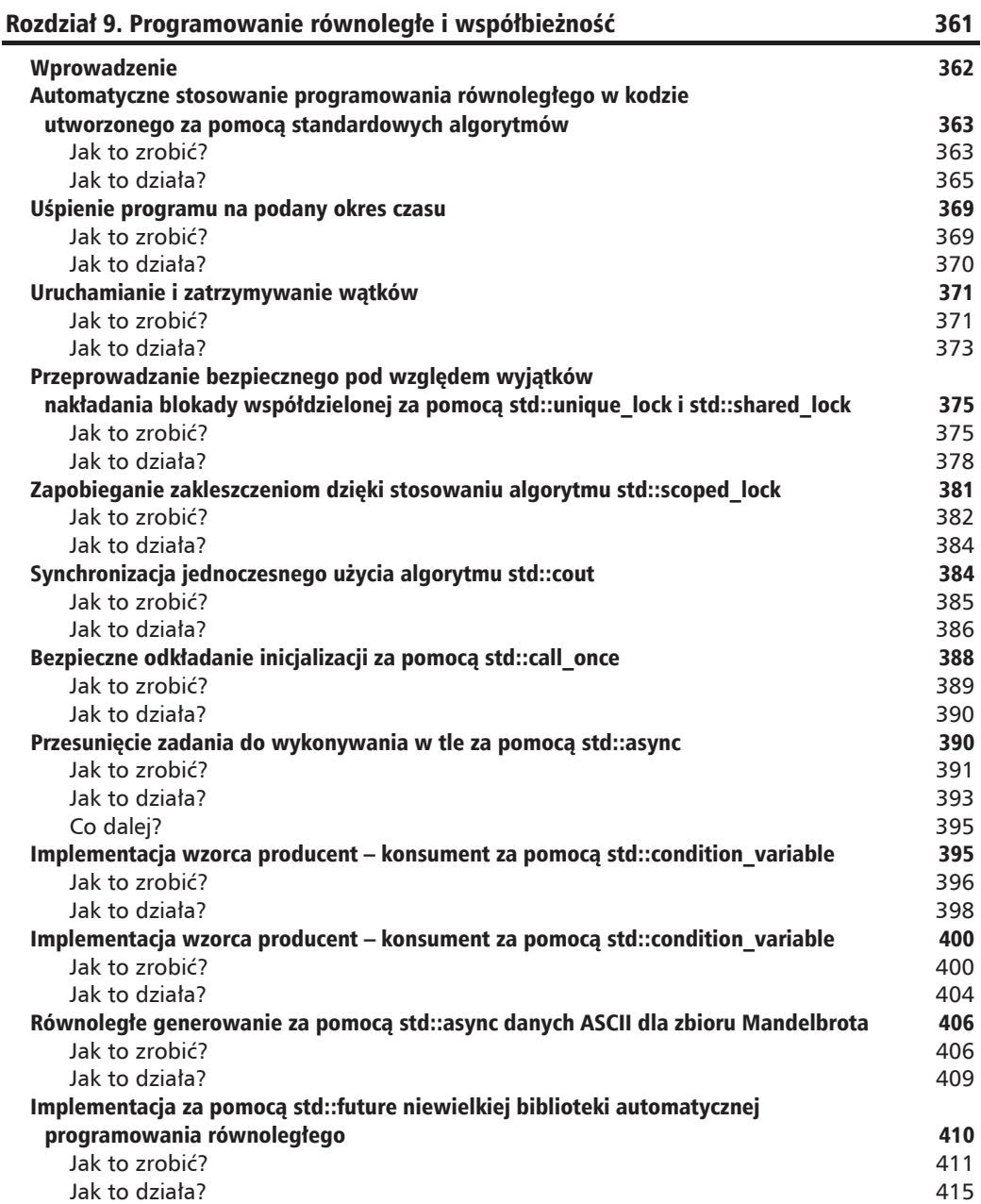

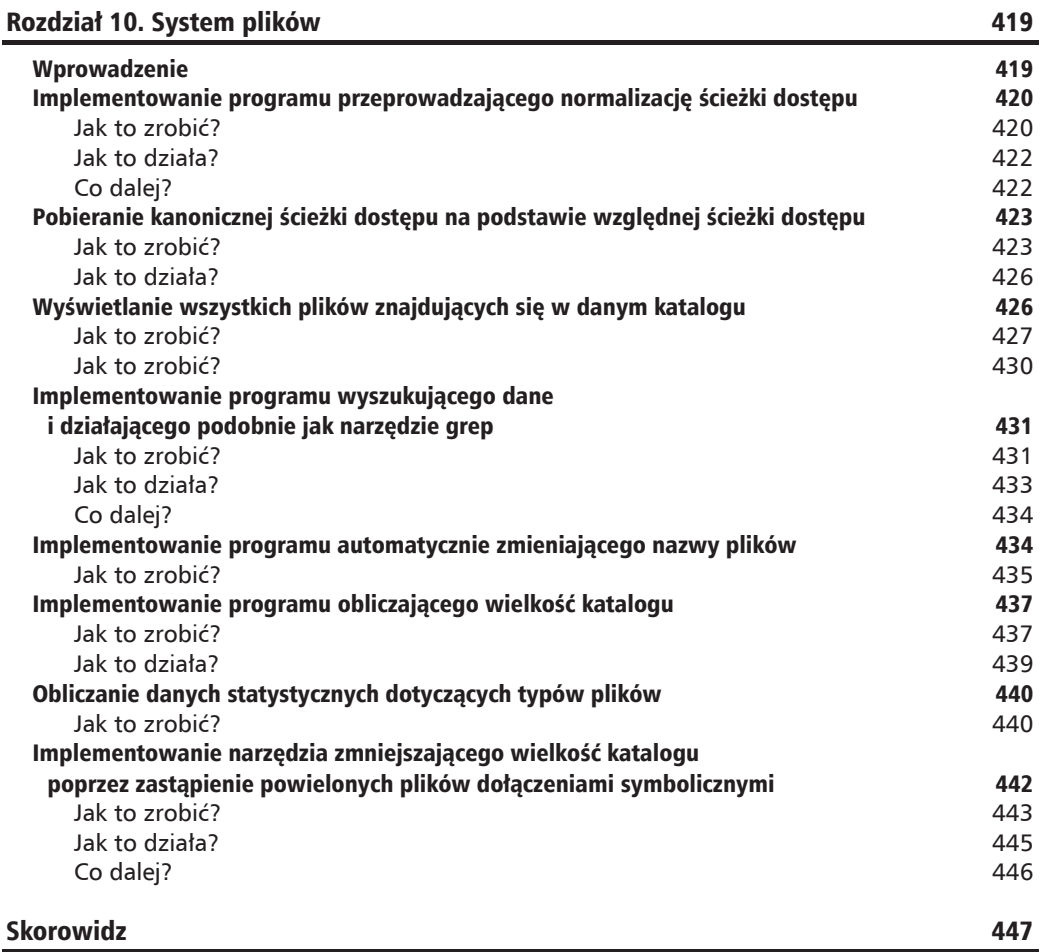

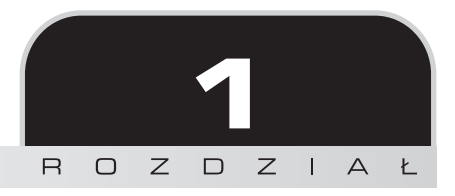

# Nowe funkcje w C++17

W tym rozdziale omówię następujące receptury:

- $\blacksquare$  Użycie strukturalnych wiązań do rozpakowania wartości zwrotnej
- $\Box$  Ograniczanie zasięgu zmiennej do konstrukcji if i switch
- $\Box$  Zalety stosowania nowych reguł inicjalizacji z użyciem składni opartej na nawiasach
- $\Box$  Umożliwienie konstruktorowi automatycznego określenia typu klasy szablonu
- $\Box$  Użycie wyrażenia constexpr-if do uproszczenia decyzji podejmowanych podczas kompilacji
- $\blacksquare$  Właczenie bibliotek w postaci samych nagłówków z użyciem osadzonych zmiennych
- $\blacksquare$  Implementowanie za pomoca wyrażeń fold przydatnych funkcji pomocniczych

# Wprowadzenie

Jezyk C++ zyskał wiele usprawnień wraz z wydaniem standardów C++11, C++14  $i C++17$ . Obecnie jest to zupełnie inny język w porównaniu do tego, którym był jeszcze dekadę temu. Standard  $C++$  nie dotyczy jedynie języka, który musi być obsługiwany przez kompilatory, ale również standardowa bibliotekę szablonów (ang. *standard template library* — STL).

Na podstawie wielu przykładów przedstawionych w tej książce dowiesz się, jak najlepiej wykorzystać biblioteke STL. W tym rozdziale skoncentruje się na najważniejszych nowych funkcjach wprowadzonych w najnowszym wydaniu C++. Ich opanowanie bardzo pomoĝe w tworzeniu ekspresyjnego, ïatwego w odczycie i póěniejszej konserwacji kodu.

Zobaczysz, jak za pomoca strukturalnych wiązań komfortowo uzyskać dostęp do poszczególnych elementów składowych par, krotek i struktur, a także jak ograniczyć zasięg zmiennej, wykorzystując do tego nowe możliwości w zakresie inicjalizacji zmiennej w konstrukcjach if i switch. Syntaktyczna dwuznaczność wprowadzona przez standard  $C++11$  wraz z nowa składnią inicjalizacji z użyciem nawiasu wyszukującą ten sam inicjalizator dla list została poprawiona dziÚki *nowym reguïom inicjalizacji z uĝyciem skïadni opartej na nawiasach*. Konkretny *typ* egzemplarza klasy szablonu moĝe byÊ *ustalony* na podstawie rzeczywistych argumentów konstruktora. Jeżeli poszczególne specjalizacje szablonu klasy beda powodowały powstawanie zupełnie odmiennego kodu, teraz można to łatwo wyrazić za pomoca wyrażenia constexpr-if. Obsługa parametrów wariadycznych w funkcjach szablonu stała się w wielu przypadkach znacznie łatwiejsza dzieki pojawieniu się nowych *wyrażeń fold*. Wreszcie znacznie bardziej komfortowe jest definiowanie statycznych, dostępnych globalnie obiektów w bibliotekach w postaci jedynie nagłówków z użyciem nowych możliwości deklarowania osadzonych zmiennych, co wcześniej było możliwe jedynie w funkcjach.

Część przykładów w tym rozdziale może być bardziej interesująca dla programistów opracowujących biblioteki niż zajmujących się tworzeniem aplikacji. Część wymienionych funkcji przedstawiłem tutaj dla porządku, nie musisz dokładnie zrozumieć wszystkich przykładów w tym rozdziale, aby móc opanować materiał zaprezentowany w pozostałej części książki.

# Użycie strukturalnych wiązań do rozpakowania wartości zwrotnej

Standard  $C++17$  oferuje nowa funkcję łączącą w sobie syntaktyczny lukier z automatycznym ustaleniem typu: **strukturalne wiÈzanie**. Pomaga ono w przypisywaniu poszczególnym zmiennym wartości pochodzących z par, krotek i struktur. W innych językach programowania to zadanie nosi nazwe **rozpakowania**.

# **Jak to zrobiÊ?**

Zastosowanie strukturalnego wiązania w celu przypisania wielu wartości pochodzących z większej struktury zawsze ma postać pojedynczego kroku. Najpierw zobacz, jak taka operacja odbywała się przed wprowadzeniem standardu  $C++17$ . Następnie przejde do kilku przykładów pokazujących, jak można to zrobić w  $C++17$ .

 $\blacksquare$  Zaczynam od uzyskania dostępu do poszczególnych wartości w std::pair. Przyjmuję założenie o istnieniu funkcji matematycznej, divide remainder(), która akceptuje *dzielnÈ* (parametr dividend) i *dzielnik* (parametr divisor) oraz zwraca wynik dzielenia liczb wraz z reszta. Wspomniane wartości sa zwracane za pomoca algorytmu std::pair:

std::pair<int, int> divide remainder(int dividend, int divisor);

Spójrz na sposób, w jaki uzyskujemy dostęp do poszczególnych wartości znajdujących się w wyniku działania funkcji:

```
const auto result (divide remainder(16, 3));
        std::cout << "16 \overline{7} 3 to "
                   << result.first << " plus reszta z dzielenia "
                   \le result.second \le '\n':
```
Zamiast stosować podejście przedstawione powyżej poszczególne wartości można przypisać zmiennym za pomocą ekspresyjnych nazw, które są znacznie łatwiejsze w odczycie. Spójrz na ten fragment kodu:

```
auto [fraction, remainder] = divide remainder(16, 3);
std::cout << "16 / 3 to "
          << fraction << " plus reszta z dzielenia "
          \leq remainder \leq '\n':
```
■ Strukturalne wiązanie działa również z algorytmem std::tup1e. Przyjmujemy założenie o istnieniu przedstawionej poniżej funkcji, która zwraca pobrane z internetu informacje o kursie akcji:

```
std::tuple<std::string,
           std::chrono::system clock::time point, unsigned>
stock info(const std::string &name);
```
Przypisanie wyniku poszczególnym zmiennym odbywa się dokładnie tak samo jak w poprzednim przykładzie:

```
const auto [name, valid_time, price] = stock_info("INTC");
```
■ Strukturalne wiązanie sprawdza się również w przypadku pracy z niestandardowymi strukturami. Przyjmuje założenie o istnieniu następującej struktury:

```
struct employee {
    unsigned id;
    std::string name;
    std::string role;
    unsigned salary;
\};
```
Dostęp do poszczególnych elementów składowych można uzyskać za pomocą strukturalnego wiązania. Alternatywne podejście polega na użyciu pętli, przy założeniu o istnieniu wektora, jak pokazałem tutaj:

```
int main()
\{std::vector<employee> employees {
        /* Inicjalizacja odbyła się w innym miejscu */};
    for (const auto &[id, name, role, salary] : employees) {
        std::cout << "Nazwisko: " << name
                  << "Stanowisko: " << role
                  << "Wynagrodzenie: " << salary << '\n';
\}
```
# **Jak to dziaïa?**

Strukturalne wiązanie jest zawsze stosowane z użyciem nastepującego wzorca:

```
auto [zmienna1, zmienna2, ...] = <wyrażenie pary, krotki, struktury lub tablicy>;
```
- $\blacksquare$  Lista zmiennych, zmienna1, zmienna2 itd., musi dokładnie odpowiadać liczbie zmiennych znajdujących się w wyrażeniu, z którego bedą pochodziły przypisywane wartości.
- Wyrażenie <pary, krotki, struktury lub tablicy> musi mieć jedna z następujących postaci:
	- Para: std::pair.
	- Krotka:  $std::tuple.$
	- Struktura. Żaden element składowy *nie może* być statyczny, a wszystkie muszą byÊ zdefiniowane w tej *samej klasie bazowej*. Pierwszy zadeklarowany element składowy będzie przypisany pierwszej zmiennej, drugi element składowy drugiej zmiennej itd.
	- $\blacksquare$  Tablica o stałej wielkości.
- $\blacksquare$  Typem może być auto, const auto, const auto& lub nawet auto&&.

Ze względu między innymi na *wydajność* staraj się podczas używania odwołań zminimalizować liczbę niepotrzebnych operacji kopiowania.

Jeżeli podasz zbyt *dużą* lub *małą* liczbę zmiennych w nawiasie kwadratowym, wówczas kompilator wygeneruje komunikat błędu:

```
std::tuple<int, float, long> tup \{1, 2.0, 3\};
auto [a, b] = tup; // To polecenie nie dziaáa
```
Powyższe polecenie próbuje skopiować dane z trzyelementowej krotki do jedynie dwóch zmiennych. Kompilator natychmiast wychwyci ten bład i wygeneruje odpowiedni komunikat:

```
error: type 'std::tuple<int, float, long>' decomposes into 3 elements, but
only 2 names were provided
auto [a, b] = \text{tup};
```
# **Co dalej?**

Za pomoca strukturalnych wiązań można natychmiast uzyskać dostęp do wielu podstawowych struktur danych STL bez konieczności zmiany czegokolwiek. Na przykład tutaj przedstawilem pętlę, która wyświetla wszystkie elementy zdefiniowane w egzemplarzu std::map:

```
std::map<std::string, size t> animal population {
    {\{"ludzi", 700000000}\},
     {"kurczaków", 17863376000},
```
**24**

```
{"wielbłądów", 24246291},
    {"owiec",
                1086881528}
    /* ... * /\}:
for (const auto \& [species, count] : animal population) {
    std::cout << "Mamy " << count << " " << zyjących
              << " na naszej planecie.\n";
\lambda
```
Ten konkretny przykład działa, ponieważ w trakcie iteracji kontenera std::map powstaje wezeł std::pair<const typ klucza, typ wartości> dla każdego kroku iteracji. Dokładniej mówiąc, te wezły są rozpakowywane za pomocą funkcji wiązania — typ kluczą to ciąg tekstowy będący nazwą populacji (string), natomiast typ wartości to wielkość populacji podana jako size t — w celu uzyskania do nich dostępu w treści pętli.

Przed wprowadzeniem standardu  $C + 17$  podobny efekt można było otrzymać po zastosowaniu wywołania std::tie():

```
int remainder;
std::tie(std::ignore, remainder) = divide remainder(16, 5);std::cout << "16 % 5 to " << remainder << '\n';
```
Przykład ten pokazuje, jak parę wynikową rozpakować na postać dwóch zmiennych. Wywołanie std::tie() oferuje znacznie mniejsze możliwości niż strukturalne wiązanie w tym sensie, że wszystkie zmienne, do których będą dołączane wartości, trzeba *wcześniej* zdefiniować. Jednak z drugiej strony przykład pokazuje zalete wywołania std::tie() nieoferowana przez strukturalne wiazanie: wartość std::ignore działa w charakterze imitacji wartości. To bedzie wartość reszty z dzielenia usuwana w tym przykładzie, ponieważ jest w tym miejscu niepotrzebna.

Podczas używania strukturalnego wiązania nie ma imitacji wartości, więc wszystkie wartości są przypisywane nazwanym zmiennym. Tego rodzaju operacja, a następnie zignorowanie niepotrzebnej wartości, jest mimo tego efektywna, ponieważ kompilator bardzo łatwo potrafi zoptymalizować nieużywane wiązania.

We wcześniejszych wydaniach standardu C++ funkcja divide remainder() mogła być zaimplementowana w następujący sposób za pomocą parametrów danych wyjściowych:

```
bool divide remainder(int dividend, int divisor,
                      int &fraction, int &remainder);
```
Uzyskanie dostępu do wartości odbywało się wówczas z użyciem kodu, takiego jak ten:

```
int fraction, remainder:
const bool success {divide remainder(16, 3, fraction, remainder)};
if (success) {
    std::cout << "16 / 3 to " << fraction << " plus reszta z dzielenia "
              \leq remainder \leq '\n':
\}
```
Wielu programistów nadal woli to podejście zamiast zwrotu skomplikowanych struktur danych w stylu na przykład pary lub krotki. Uznają oni, że przedstawiony kod będzie działał *szybciej* ze względu na uniknięcie pośredniego kopiowania wartości. Jednak w nowoczesnych kompilatorach kopiowanie *nie* zachodzi, co oznacza zoptymalizowanie operacji.

Pomijając brakujące możliwości jezyka C, dostarczanie skomplikowanych struktur danych za pomocą wartości zwrotnej było przez długi czas uznawane za powolną operację ze względu na konieczność inicjalizacji obiektu, a następnie skopiowania wartości do zmiennej, która po stronie wywołującego powinna zawierać wartość zwrotna. Nowoczesne kompilatory oferuja optymalizacje wartości zwrotnej (ang. *return value optimization* — RVO), co pozwala na pominiecie pośrednich operacji kopiowania.

# Ograniczanie zasięgu zmiennej do konstrukcji if i switch

W dobrym tonie jest maksymalne ograniczanie zasiegu zmiennej. Jednak czasami trzeba najpierw otrzymać wartość, która bedzie mogła być dalej przetwarzana tylko po spełnieniu okre-Ălonego warunku.

Do tego celu standard C++17 oferuje konstrukcje if i switch wraz z odpowiednimi procedurami inicjalizującymi.

# **Jak to zrobiÊ?**

W tej recepturze składnię inicjalizatora wykorzystam w obu obsługiwanych kontekstach, aby pokazać, jak dzięki niej kod może stać się znacznie bardziej przejrzysty.

**Konstrukcja i f. Przyjmuje założenie, że za pomoca metody find() egzemplarza** std::map trzeba znaleźć znak w mapowaniu znaków.

```
if (auto itr (character map.find(c)); itr != character map.end()) {
     // Iterator *itr jest poprawny i zostanie wykorzystany do pewnych operacji
} else {
     // Iterator itr jest iteratorem koĔcowym; nie naleĪy przeprowadzaü dereferencji
}
```
*// Iterator itr jest tutaj niedostĊpny*

 $\blacksquare$  Konstrukcja switch. Oto jak przedstawia się operacja pobrania znaku z danych wejściowych i jednocześnie sprawdzenie wartości w konstrukcji switch, na przykład w celu zachowania kontroli nad gra:

```
switch (char c (getchar()); c) {
   case 'a': move left(); break;
   case 's': move back(); break;
   case 'w': move fwd(); break;
```

```
case 'd': move right(); break;
    case 'q': quit game(); break;
    case '0'...'9': select tool('0' - c); break;
     default:
        std::cout << "Nieprawidłowe dane wejściowe: " << c << '\n';
}
```
## **Jak to dziaïa?**

Konstrukcje if i switch wraz z inicjalizatorami to w zasadzie lukier syntaktyczny. Dwa przedstawione poniżej fragmenty kodu są swoimi odpowiednikami.

Kod stosowany *przed* wydaniem standardu C++17:

```
{
     auto var (init value);
      if (condition) {
          // Zmienna var jest dostĊpna w gaáĊzi A
      } else {
          // Zmienna var jest dostĊpna w gaáĊzi B
 }
     // Zmienna var jest nadal dostĊpna
}
```
Kod stosowany *od chwili* wydania standardu C++17:

```
if (auto var (init value); condition) {
      // Zmienna var jest dostĊpna w gaáĊzi A
} else {
      // Zmienna var jest dostĊpna w gaáĊzi B
}
// Zmienna var nie jest juĪ dostĊpna
```
To samo ma zastosowanie w przypadku konstrukcji switch.

Kod stosowany *przed* wydaniem standardu C++17:

```
{
    auto var (init value);
     switch (var) {
     case 1: ...
     case 2: ...
     ...
 }
     // Zmienna var jest nadal dostĊpna
}
```
Kod stosowany od chwili wydania standardu  $C++17$ :

```
switch (auto var (init value); var) {
case 1: ...case 2: ...\ddotsc\}// Zmienna var nie jest już dostępna
```
Ta funkcja jest niezwykle użyteczna i pozwala maksymalnie zmniejszyć zasięg zmiennej. Przed wydaniem standardu  $C++17$  osiągnięcie pokazanego efektu było możliwe jedynie po ujęciu kodu w dodatkowy nawias klamrowy, co możesz zobaczyć w przykładach zatytułowanych "Kod stosowany przed wydaniem standardu  $C + 17$ ". Krótszy cykl życiowy zmniejsza liczbę zmiennych w zasięgu, co z kolei przekłada się na większą przejrzystość kodu i jego łatwiejszą refaktoryzację.

# Co dalej?

Kolejnym użytecznym przypadkiem jest ograniczenie zasięgu selekcji o znaczeniu krytycznym. Spójrz na ten fragment kodu:

```
if (std::lock guard<std::mutex> lg {my mutex}; some condition) {
   // Dowolna operacja
\}
```
W pierwszej chwili wydaje się, że zostanie utworzony egzemplarz std:: lock guard. To jest klasa akceptująca egzemplarz mutex jako argument konstruktora. Ten kod powoduje nałożenie na muteks blokady w konstruktorze, a po opuszczeniu przez niego zasięgu destruktor powoduje zwolnienie tej blokady. Dzięki temu praktycznie nie można zapomnieć o odblokowaniu muteksu. Przed wydaniem standardu  $C++17$  konieczne było użycie dodatkowej pary nawiasów w celu ustalenia zasięgu i miejsca zwolnienia blokady.

Innym interesującym przypadkiem jest zasieg słabych wskaźników. Spójrz na następujący fragment kodu:

```
if (auto shared pointer (weak pointer.lock()); shared pointer != nullptr) {
     // Współdzielony obiekt nadal istnieje
\} else
     // Zmienna shared pointer jest dostępna, choć to będzie wskaźnik typu null
ļ
// Zmienna shared pointer nie jest już dostępna
```
To jest kolejny przykład, w którym zmienna (tutaj shared pointer) niepotrzebnie wycieka do bieżącego zasięgu. Ta zmienna okazuje się zupełnie bezużyteczna poza blokiem konstrukcji warunkowej if.

Konstrukcja i f wraz z inicjalizatorem jest szczególnie użyteczna podczas pracy z przestarzalym API wykorzystującym parametry danych wyjściowych:

28

```
if (DWORD exit code; GetExitCodeProcess (process handle, &exit code)) {
    std::cout << "Kod wyjścia procesu to: " << exit code << '\n';
\overline{\phantom{a}}// Poza konstrukcją warunkową if zmienna exit code jest nieprzydatna
```
GetExitCodeProcess() to funkcja API jądra systemu Windows. Jej wartością zwrotną jest kod wyiścia danego procesu, ale tylko wtedy, gdy uchwyt do procesu jest prawidłowy. Po opuszczeniu bloku konstrukcji warunkowej zmienna exit code jest bezużyteczna i dlatego nie potrzebujemy jej już w żadnym zasięgu.

Możliwość inicjalizacji zmiennych w blokach konstrukcji i fokazuje sie bardzo użyteczna w wielu sytuaciach, zwłaszcza podczas pracy z już przestarzałymi API, które używają parametrów danych wyjściowych.

Staraj się maksymalnie ograniczać zakres w poleceniach inicjalizacyjnych konstrukcji i f i switch. Dzięki temu tworzony kod bedzie zwieźlejszy, łatwiejszy w odczycie, a podczas refaktoryzacji bedzie można łatwiej nim operować.

# Zalety stosowania nowych reguł inicjalizacji z użyciem składni opartej na nawiasach

Wraz z wydaniem standardu C++11 pojawiła się nowa składnia inicjalizatora, wykorzystująca nawias klamrowy {}. Jej przeznaczeniem było umożliwienie *agregowania* inicjalizacji, a także używania zwykłych wywołań konstruktora. Niestety zbyt łatwo można było wyrazić nie to, co trzeba, w przypadku połączenia nowej składni z typem zmiennej auto. W standardzie C++17 wprowadzono rozbudowany zestaw reguł inicjalizatora. W tej recepturze pokażę, jak prawidłowo zainicjalizować zmienne, wykorzystując do tego składnię wprowadzoną w standardzie  $C + +17$ .

# Jak to zrobić?

Zmienna jest inicjalizowana w jednym kroku. Stosując składnię inicjalizatora, mamy dwie odmienne sytuacje:

■ Użycie opartej na nawiasach składni inicializacji bez określenia typu auto:

```
// Trzy identyczne sposoby zainicjalizowania zmiennej typu int
int x1 = 1;
int x2 \{1\};int x3 (1);
std::vector<int> v1
                         \{1, 2, 3\}; // Wektor wraz z trzema liczbami całkowitymi: 1, 2, 3
std::vector<int> v2 = {1, 2, 3}; //To samo co powyżej
std::vector<int> v3 (10, 20); // Wektor wraz z dziesięcioma liczbami całkowitymi,
                                      // z których każda ma wartość 20
```
 $\blacksquare$  Użycie opartej na nawiasach składni inicjalizacji z określeniem typu auto:

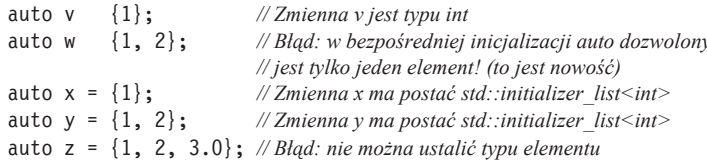

# Jak to działa?

Bez ustalania typu auto działanie operatora {} nie powinno być zaskoczeniem, przynajmniej podczas inicjalizowania wartości zwykłych typów. Z kolei w trakcie inicjalizowania kontenerów, takich jak std::vector, std::list itd., ten inicjalizator spowoduje dopasowanie konstruktora std::initializer list klasy kontenera. To sie odbywa w zachłanny sposób, co oznacza brak możliwości dopasowania konstruktorów nieagregujących (konstruktor nieagregujący to zwykły konstruktor będący przeciwieństwem akceptującego listę inicjalizatora).

Na przykład std::vector oferuje konstruktor nieagregujący, który wypełnia dowolną liczbę elementów tą samą wartością: std::vector<int> v (N, wartość). W przypadku polecenia std::vector<int> v {N, wartość} zostanie użyty konstruktor initializer list inicjalizujący wektor wraz z dwoma elementami: N i wartość. To jest zachowanie, o którym należy wiedzieć.

Warto również pamietać o pewnym drobiazgu dotyczącym operatora {} w porównaniu do wywołania konstruktora za pomocą zwykłego nawiasu (), a mianowicie braku niejawnej konwersji typu. W przypadku wywołań int  $x$  (1.2); i int  $x = 1.2$ ; otrzymamy zmienną x zainicjalizowaną wraz z wartością 1. Wartość zmiennoprzecinkowa została zaokrąglona w dół i skonwertowana na postać liczby całkowitej. Natomiast wywołanie int x {1.2}; uniemożliwia kompilacje z powodu próby ścisłego dopasowania typu konstruktora.

Można się spierać, który z przedstawionych powyżej stylów inicjalizacji jest najlepszy.

Fani składni inicjalizacji opartej na nawiasie klamrowym uważają, że takie rozwiązanie konkretnie wskazuje typ zmiennej inicjalizowanej za pomocą wywołania konstruktora, a tego rodzaju wiersz kodu nie przeprowadza ponownej inicjalizacji czegokolwiek. Ponadto użycie nawiasu klamrowego spowoduje wybór jedynie dopasowanego konstruktora, podczas gdy składnia inicjalizacji opartej na nawiasie zwykłym próbuje dopasować najbliższy konstruktor - w tym celu może nawet przeprowadzić konwersję typu.

Dodatkowa reguła wprowadzona w standardzie  $C + 17$  wpływa na inicjalizację wraz z określaniem typu auto. W  $C+11$  nastąpi poprawne ustalenie typu zmiennej auto x {123}; jako std::initializer list<int> z tylko jednym elementem, ale rzadko o to chodziło. Natomiast w standardzie  $C++17$  to samo polecenie powoduje, że zmienna x jest typu int.

Pamiętaj o następujących regułach:

- Wywołanie auto zmienna {jeden\_element}; określa zmienną jako takiego samego typu jak jeden\_element.
- Wywołanie auto zmienna {element1, element2,  $\ldots$ }; jest nieprawidłowe i uniemożliwia kompilację kodu.
- Wywołanie auto zmienna = {element1, element2, ...}; określa typ zmiennej jako std::initializer\_list<T>, gdzie T to taki sam typ, jaki mają wszystkie elementy listy.

Standard C++17 znacznie utrudnia przypadkowe zdefiniowanie inicjalizatora listy.

Wypróbowanie przedstawionych fragmentów kodu z różnymi kompilatorami działającymi w trybach zgodności z  $C++11$  i  $C++14$  pokaże, że niektóre z nich faktycznie określają zmienną x w wywołaniu auto  $x \{123\}$ ; jako typu int, podczas gdy inne — jako typu std:: initializer list<int>. Tworzenie kodu w taki sposób może prowadzić do problemów z jego przenoszeniem.

# Umoĝliwienie konstruktorowi automatycznego określenia typu klasy szablonu

Wiele klas w  $C_{\rm t}$  + jest zwykle specjalizowanych dla określonych typów, które moga być łatwo określane na podstawie typu zmiennych umieszczonych w wywołaniach konstruktorów. Przed wydaniem  $C++17$  to nie była ustandaryzowana funkcja.  $C++17$  pozwala kompilatorowi na *automatyczne* określanie typu klasy szablonu na podstawie wywołania konstruktora.

### **Jak to zrobić?**

Bardzo dobrym przykładem jest tworzenie egzemplarzy typu std::pair i std::tuple. Mogą być one specjalizowane i tworzone w jednym kroku:

```
std::pair my_pair (123, "abc"); // std::pair<int, const char*>
std::tuple my_tuple (123, 12.3, "abc"); // std::tuple<int, double, const char*>
```
# **Jak to dziaïa?**

Oto przykład definicji klasy z automatycznym określaniem typu szablonu:

```
template <typename T1, typename T2, typename T3>
class my_wrapper {
    T1 \text{ t}1:
```

```
T2 t2;
    T3 t3:public:
    explicit my wrapper(T1 t1, T2 t2, T3 t3)
        : t1{t1}, t2{t2}, t3{t3}
    \{\}/* \dots */\cdot
```
Przedstawiony powyżej fragment kodu to tylko jeszcze jedna klasa szablonu. W celu utworzenia jej egzemplarza wcześniej trzeba było używać nastepującego polecenia:

my wrapper<int, double, const char \*> wrapper {123, 1.23, "abc"};

Natomiast teraz można pominać fragment dotyczący specializacji szablonu:

my wrapper wrapper {123, 1.23, "abc"};

Przed wydaniem standardu C++17 takie podejście było możliwe jedynie poprzez utworzenie funkcii pomocniczej:

```
my wrapper<T1, T2, T3> make wrapper(T1 t1, T2 t2, T3 t3)
    return \{t1, t2, t3\};
```
Wykorzystując taką funkcję pomocniczą, możną był osiągnąć efekt podobny do poprzedniego, czyli pominać fragment dotyczący specjalizacji szablonu, jak tutaj:

```
auto wrapper (make wrapper(123, 1.23, "abc"));
```
Biblioteka STL jest dostarczana z wieloma funkcjami pomocniczymi, takimi jak std::make shared(), std::make unique(), std::make tuple() itd. W specyfikacji C++17 większość z nich można uznać za zbędne. Oczywiście pozostały one w celu zapewnienia wstecznej zgodności.

# Co dalej?

Przed chwila dość dokładnie przedstawiłem niejawne określanie typu szablonu. Jednak w pewnych sytuacjach nie można opierać się na niejawnym określaniu typu. Spójrz na ten oto fragment kodu:

```
template <typename T>
struct sum {
    T value:
    template <typename ... Ts>
    sum(Ts&& ... values) : value{(values + ...)} {}
\};
```
Struktura sum akceptuje dowolną liczbę parametrów i dodaje je do siebie za pomocą wyrażenia fold (w dalszej cześci rozdziału przedstawie nieco wiecej informacji na temat takich wyrażeń). Obliczona suma będzie zapisana w zmiennej składowej o nazwie value. Mógłbyś w tym miejscu zapytać, jakiego typu jest T. Jeżeli nie chcesz wyraźnie zdefiniować typu T, będzie on zależał od typu wartości przekazanych konstruktorowi. W przypadku ciągów tekstowych typem I bedzie std::string. Jeżeli konstruktor otrzyma liczby całkowite, typem bedzie int. Natomiast w przypadku dostarczenia konstruktorowi liczb całkowitych, zmiennoprzecinkowych i podwójnej precyzji kompilator musi wybrać odpowiedni typ umożliwiający przechowywanie tych wartości bez utraty jakiejkolwiek informacji. Aby osiągnać ten cel, można zastosować podpowiedź niejawnego określania typu:

```
template <typename ... Ts>
sum(Ts&& ... ts) -> sum<std::common type t<Ts...>>;
```
Podpowiedź niejawnego określania typu wskazuje kompilatorowi możliwość użycia egzemplarzą std::common type w celu ustalenia wspólnego typu obejmującego wszystkie otrzymane wartości. Spójrz na przykład użycia podpowiedzi niejawnego określania typu:

```
sum s\{1u, 2.0, 3, 4.0f\};sum string sum {std::string{"abc"}, "def"};
                              << '\n'
std::cout << s.value
          \le string sum.value \le '\n';
```
W pierwszym wierszu następuje utworzenie obiektu sum wraz z argumentami konstruktora typów unsigned, double, int i float. W wyniku użycia std::common type t kompilator wybiera double jako wspólny typ obejmujący wartości przekazane konstruktorowi, więc otrzymujemy egzemplarz sum <double>. W drugim wierszu przekazywany jest egzemplarz std::string i ciag tekstowy w stylu C. Kierując się podpowiedzią nieją wnego określanią typu, kompilator przygotowuje egzemplarz typu sum <std::string>.

Po uruchomieniu powyższego fragmentu kodu nastąpi wygenerowanie wartości liczbowej 10 i ciagu tekstowego abcdef.

# Użycie wyrażenia constexpr-if do uproszczenia decyzji podejmowanych podczas kompilacji

W kodzie szablonu bardzo często zachodzi potrzeba odmiennego wykonywania pewnych zadań w zależności od typu szablonu, dla którego jest on specjalizowany. Standard  $C++17$  oferuje wyrażenie constexpr-if, które potrafi w takich sytuacjach znacznie uprościć kod.

# lak to zrobić?

W tej recepturze zaimplementuje niewielką funkcję pomocniczą szablonu klasy. Jest ona przeznaczona do pracy z różnymi specializacjami typu szablonu, ponieważ potrafi wybrać zupełnie inny fragment kodu w zależności od typu specjalizacji.

1. Prace należy rozpocząć od utworzenia kodu niezależnego od specjalizacji.

W omawianym przykładzie to jest prosta klasa umożliwiająca dodanie wartości typu U do wartości elementu składowego typu I za pomoca funkcji add():

```
template <typename T>
class addable
    T val:
public:
    addable(T v) : val{v} {\{v\}}template <typename U>
    T add(U x) const {
        return val + x;
    \{\}:
```
2. Przyjmuję założenie, że typem T jest std::vector<cokolwiek>, natomiast typem U jest int. Jaki powinien być wynik dodania liczby całkowitej do wektora? Powiedzmy, że chcę dodać tę liczbę całkowitą do każdego elementu wektora. Taką operację przeprowadzam za pomocą pętli:

```
template <typename U>
T add (U x)\{auto copy (val); // Pobranie kopii elementu składowego wektora
     for (auto \&n : copy) {
          n + = x;J
     return copy;
\overline{\phantom{a}}
```
3. Następnym i zarazem ostatnim krokiem jest połączenie obu światów. Jeżeli T jest wektorem elementów U, wówczas należy zastosować wariant oparty na pętli, w przeciwnym razie wystarczy zaimplementować zwykła operację dodawania:

```
template <typename U>
T add(U x) const {
    if constexpr (std::is same v<T, std::vector<U>>) {
         auto copy (val);
         for (auto \&n : copy) {
             n \neq x;\}return copy;
    \} else \{return val + x:
\mathcal{E}
```
4. Klasa jest teraz gotowa do użycia. Spójrz, jak elegancko potrafi współpracować z różnymi typami danych, takimi jak int, float, std::vector<int> i std::vector<string>:

```
addable<int>{1}.add(2); // Wynik wynosi 3
addable<float>{1.0}.add(2); // Wynik wynosi 3.0
addable<std::string>{"aa"}.add("bb"); // Wynik wynosi "aabb"
std::vector<int> v \{1, 2, 3\};
addable<std::vector<int>>{v}.add(10);
     // Wynik wynosi std::vector<int>{11, 12, 13}
std::vector<std::string> sv {"a", "b", "c"};
addable<std::vector<std::string>>{sv}.add(std::string{"z"});
     // Wynik wynosi {"az", "bz", "cz"}
```
# **Jak to dziaïa?**

Nowe wyrażenie constexpr-if działa tak samo jak zwykła konstrukcja warunkowa if-else. Różnica między nimi polega na tym, że w przypadku constexpr-if warunek będzie sprawdzony *podczas kompilacji*. Generowany przez kompilator kod uruchomieniowy programu nie będzie zawierał żadnych poleceń gałęzi constexpr-if. Innymi słowy: można pokusić się o stwierdzenie, ĝe wyraĝenie to dziaïa podobnie jak makra preprocesora #if i #else. Jednak w przypadku tych makr kod nie musi być nawet doskonale sformatowany syntaktycznie. Natomiast wszystkie gałezie w konstrukcji constexpr-if musza być doskonale *sformatowane syntaktycznie*, choć jednocześnie gałęzie *nie* muszą być *syntaktycznie poprawne*.

W celu odróżnienia kodu odpowiedzialnego za dodanie wartości zmiennej x do wektora wykorzystam typ std::is\_same. Wyrażenie std::is\_same<A, B>::value przyjmuje boolowską wartość true, gdy A i B są tego samego typu. Warunek wykorzystany w tej recepturze ma postać std:: is same<T, std::vector<U>>::value i przyjmuje wartość true, nawet jeśli użytkownik specjalizuje klase jako T = std::vector<X> i próbuje wywołać funkcje add() wraz z parametrem  $U = X$ .

Oczywiście pojedynczy blok constexpr-if-else może zawierać wiele poleceń. (Zwróć uwagę, że wartości a i b zależą od parametrów szablonu, a nie tylko od stałych w trakcie kompilacji).

```
if constexpr (a) {
     // Dowolna operacja
} else if constexpr (b) {
     // Inna dowolna operacja
} else {
     // Jeszcze inna dowolna operacja
}
```
W standardzie  $C++17$  mamy wiele związanych z metaprogramowaniem sytuacji, w których utworzenie kodu i jego późniejszy odczyt beda łatwiejsze, jeśli użyjesz wyrażenia constexpr-if.

# Co dalej?

Aby sie przekonać, jak dużym usprawnieniem w jezyku C++ jest konstrukcja constexpr-if, spójrz na te sama implementacie przygotowana jeszcze przed wprowadzeniem standardu  $C++17$ :

```
template <typename T>
class addable
ſ
    T val:
public:
    addable(T v) : val{v} {}
template <typename U>
    std::enable if t<!std::is same<T, std::vector<U>>::value. T>
    add(U x) const { return val + x; }template <tvpename U>
    std::enable if t<std::is same<T, std::vector<U>>::value,
                     std::vector<U>>
    add(U x) constauto copy (val);
        for (auto \&n : copy) {
            n + = x;
        return copy;
    \}\};
```
Wprawdzie bez użycia wyrażenia constexpr-if powyższa klasa będzie obsługiwała wszystkie interesujące nas typy, ale jej kod jest niepotrzebnie skomplikowany. Jak to rozwiązanie działa w praktyce?

Sama implementacja dwóch różnych funkcji add() wygląda na prostą. Natomiast niezwykle skomplikowanie przedstawiają się deklaracje ich wartości zwrotnych wraz ze sztuczką w postaci wyrażenia takiego jak std::enable if t<warunek, typ>, które będzie podanego typu, jeśli warunek przyjmie wartość true. W przeciwnym razie std::enable if t nie określi niczego. Normalnie taka sytuacia jest uznawana za bład, ale już wkrótce dowiesz się, dlaczego tutaj tak się nie dzieje.

W przypadku drugiej funkcji add() ten sam warunek jest używany w odwrotny sposób. Dlatego w danej sytuacji tylko jedna z dwóch istniejących implementacji może przyjąć wartość true.

Kiedy kompilator napotyka różne funkcje szablonu o tej samej nazwie i musi wybrać tylko jedną z nich, do gry wchodzi ważna reguła określana mianem **SFINAE** (ang. *substitution failure is not an error*), co oznacza: **niepowodzenie podczas podstawiania nie jest błędem**. W takim przypadku kompilator nie wygeneruje błędu, jeśli wartość zwrotna dowolnej z wymienionych funkcji nie będzie mogła być ustalona na podstawie nieprawidłowego wyrażenia szablonu (którym tutaj jest std::enable if, ponieważ jego warunek przyjmuje wartość false). Kompilator po prostu szuka dalej i wypróbuje *inne* implementacje funkcji. Na tym polega sztuczka, dzięki której działa przedstawione rozwiązanie.

36

Mnóstwo z tym kïopotu. To doskonale pokazuje, ĝe przedstawione zadanie moĝna znacznie łatwiej wykonać dzięki użyciu kodu zgodnego ze standardem  $C++17$ .

# Włączenie bibliotek w postaci samych nagłówków z użyciem osadzonych zmiennych

W jezyku C++ zawsze istniała możliwość deklarowania poszczególnych funkcji jako *osadzonych*. Standard C++17 pozwala deklarować *zmienne* jako osadzone. Dzieki temu można znacznie łatwiej zaimplementować biblioteki w postaci samych nagłówków, co wcześniej wymagało stosowania sztuczek.

# **Jak to zrobiÊ?**

W tej recepturze utworze prosta klase, która może działać w charakterze elementu składowego typowej biblioteki w postaci samych nagïówków. Celem jest dostarczenie statycznego elementu składowego i zainicjalizowanie go globalnie za pomoca słowa kluczowego inline. Takie podej scie było niemożliwe przed wydaniem standardu  $C++17$ .

1. Klasa process\_monitor powinna zawierać statyczne elementy składowe i jednocześnie być dostępna globalnie. Takie rozwiązanie wymagałoby podwójnego definiowania symboli.

```
// foo_lib.hpp
class process monitor {
public:
    static const std:: string standard string
        {"pewien statyczny dostępny globalnie ciąg tekstowy"};
     };
process monitor global process monitor;
```
**2.** Jeżeli teraz plik zawierający powyższą klasę będzie dołączony w wielu plikach *.cpp*, aby przeprowadzić ich kompilację i linkowanie, wówczas etap linkowania zakończy się niepowodzeniem. Rozwiązaniem problemu jest dodanie słowa kluczowego inline:

```
// foo_lib.hpp
class process_monitor {
public:
     static const inline std::string standard_string
        {"pewien statyczny dostępny globalnie ciąg tekstowy"};
};
```
inline process monitor global process monitor;

Voilà, o to chodziło!

# **Jak to dziaïa?**

Program w C++ często składa się z wielu plików kodu źródłowego (mają one rozszerzenie *.cpp* lub *.cc*). Najczęściej są one pojedynczo komplikowane na postać plików modułów lub obiektów (w takim przypadku rozszerzeniem pliku jest *.o*). Ostatnim krokiem jest linkowanie wszystkich plików modułów i obiektów w celu wygenerowania pojedynczego pliku wykonywalnego badź biblioteki współdzielonej lub statycznej.

Jeĝeli na etapie linkowania definicja danego symbolu zostanie znaleziona *wielokrotnie*, wówczas mamy do czynienia z błędem. Przyjmuję założenie o istnieniu funkcji z sygnaturą taką jak int  $foo()$ ;. Kiedy dwa moduły definiują te samą funkcję, która z nich jest prawidłowa? Linker nie może wybierać losowo implementacji. Cóż, mógłby, ale jest mało prawdopodobne, aby takiego podejścia oczekiwał jakikolwiek programista.

Tradycyjnym sposobem dostarczania globalnie dostÚpnych funkcji jest ich *deklarowanie* w plikach nagłówkowych, które mogą być dołączane przez dowolny moduł C++ potrzebujący tych funkcji. Definicja każdej funkcji dostępnej globalnie będzie umieszczona *raz* w oddzielnym pliku modułu. Następnie te pliki będą linkowane wraz z modułami, w których mają być używane dane funkcje. To podejście jest określane mianem **reguły ODR** (ang. *one definition rule*), czyli **reguły pojedynczej definicji**. W sposób graficzny te regułe pokazałem na rysunku 1.1.

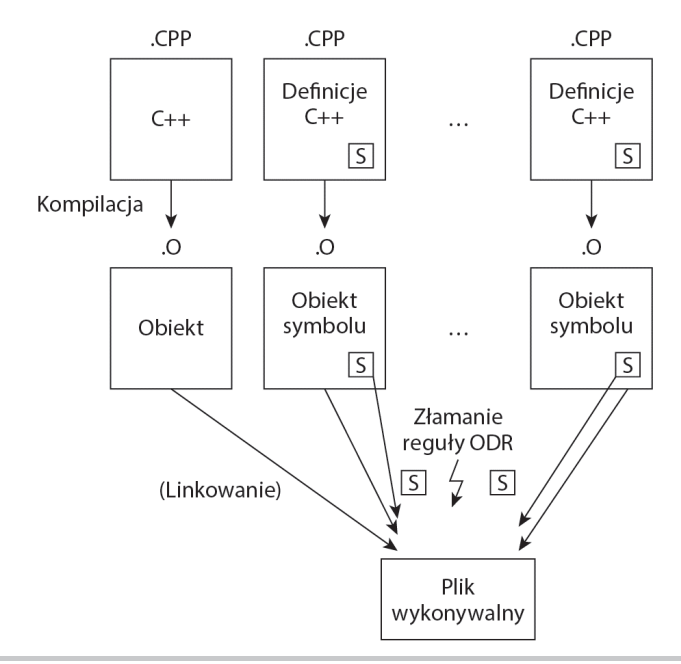

**Rysunek 1.1.** Reguła pojedynczej definicji

Jeżeli to byłoby jedyne rozwiązanie, wówczas zabrakłoby możliwości dostarczania bibliotek w postaci samych nagłówków. Biblioteki okazują się niezwykle użyteczne, ponieważ mogą być dołączane w dowolnym pliku programu  $C++$  za pomocą polecenia #include, po którego wykonaniu sa natychmiast dostepne. W celu użycia biblioteki w postaci innej niż samego nagłówka programista musi zaadaptować skrypt kompilacji, aby linker dołączył moduły biblioteki do plików modułów programu. To jest szczególnie niewygodne w przypadku bibliotek zawierających niewielką liczbę małych funkcji.

Z pomocą przychodzi tutaj słowo kluczowe inline, które można zastosować do zdefiniowania wyjątku umożliwiającego użycie w różnych modułach *wielu* definicji tego samego symbolu. Jeĝeli linker znajdzie wiele symboli o takiej samej sygnaturze, ale zadeklarowanych jako osadzone, wówczas wybierze pierwszy, uznając, że pozostałe symbole mają taką samą definicje. Zagwarantowanie takich samych definicji dla wszystkich osadzonych symboli jest w zasadzie *obietnicą* składaną przez programistę.

Powracam teraz do omawianej tutaj receptury — linker znajdzie symbol process monitor:: **→ standard string w każdym module importującym** *foo lib.hpp***. Bez słowa kluczowego inline** nie bedzie wiedział, który z nich powinien zostać użyty, wiec spowoduje wygenerowanie błedu. To samo dotyczy również symbolu global process monitor. Który z nich jest prawidłowy?

Po zadeklarowaniu obu symboli za pomocą słowa kluczowego inline nastąpi akceptacja pierwszego wystąpienia każdego symbolu i *odrzucenie* wszystkich kolejnych wystąpień.

Przed wprowadzeniem standardu C++17 jedynym przejrzystym sposobem implementacji przedstawionego powyżej rozwiązania było dostarczenie symbolu za pomocą dodatkowego pliku modułu C++. To wymagało od użytkowników biblioteki dołaczania tego pliku na etapie linkowania.

Słowo kluczowe inline tradycyjnie miało również *inna* funkcję — wskazywało kompilatorowi możliwość usunięcia funkcji poprzez pobranie jej implementacji i bezpośrednie wstawienie w miejscu wywołania tej funkcji. W ten sposób kod zawierał o jedno wywołanie funkcji mniej, co często mogło przekładać się na większą wydajność działania. Jeżeli funkcja jest niewielka, podzespół wynikowy również będzie mniejszy (przy założeniu, że liczba poleceń odpowiedzialnych za wywołanie tej funkcji, umieszczenie i pobranie jej ze stosu itd. jest większa niż faktyczny kod funkcji). Natomiast w przypadku, gdy osadzona funkcja jest duża, wielkość pliku binarnego ulegnie zwiekszeniu i ostatecznie może się zdarzyć, że kod nie bedzie działał szybciej. Dlatego kompilator traktuje słowo kluczowe inline jedynie jako wskazówke i może eliminować wywołania funkcji poprzez osadzanie ich w kodzie. Czasami może też osadzać w kodzie pewne funkcje, nawet jeśli *nie* zostały przez programistę określone jako osadzone.

# **Co dalej?**

Jednym z możliwych rozwiązań problemu przed wprowadzeniem standardu  $C++17$  było użycie funkcji statycznej zwracającej odwołanie do obiektu static. Spójrz na fragment kodu:

```
class foo {
public:
    static std::string& standard string() {
        static std::string s {"Dowolny standardowy ciag tekstowy."};
         return s;
     }
};
```
W ten sposób można całkowicie prawidłowo dołaczyć plik nagłówkowy w wielu modułach i nadal zapewnić sobie wszędzie dostęp do dokładnie tego samego egzemplarza. Jednak wspomniany obiekt *nie* byï tworzony *natychmiast* po uruchomieniu programu, a dopiero po pierwszym wywołaniu funkcji getter. W niektórych przypadkach to może stanowić problem. Wyobraź sobie sytuację, w której konstruktor statycznego, globalnie dostępnego obiektu ma wykonać pewne waĝne zadanie (podobnie jak w przypadku przykïadowej biblioteki w tej recepturze) *w trakcie uruchamiania programu.* Jednak ze wzgledu na to, że wywołanie nastepuje prawie na końcu działania programu, wykonanie zadania się nie udało.

Innym rozwiązaniem jest zdefiniowanie niebedacej szablonem klasy foo jako klasy szablonu, aby w ten sposób móc skorzystać z tych samych zalet, które oferują szablony.

Obu strategii można uniknąć w kodzie źródłowym zgodnym ze standardem  $C++17$ .

# Implementowanie za pomocą wyrażeń fold przydatnych funkcji pomocniczych

Od chwili wydania standardu C++11 mamy pakiety parametrów wariadycznych, co pozwala zaimplementować funkcje akceptujące dowolną liczbę parametrów. Czasami te parametry są łączone w jednym wyrażeniu w celu pobrania wyniku wykonania funkcji. To zadanie stało się znacznie łatwiejsze w  $C++17$  dzięki pojawieniu się wyrażeń fold.

# **Jak to zrobić?**

Przystępuję do zaimplementowania funkcji pobierającej dowolną liczbę parametrów i zwracajacej ich sume.

**1.** Prace rozpoczynam od zdefiniowania sygnatury funkcji:

```
template <typename ... Ts>
      auto sum(Ts \ldots ts);
```
**2.** W tym momencie mam pakiet parametrów ts, funkcja powinna rozwinąć wszystkie parametry i obliczyć ich sume za pomoca wyrażenia fold. Jeżeli w celu zastosowania wszystkich wartości pakietu parametrów zostanie użyty operator (w omawianym przykładzie to operator +) wraz z wielokropkiem, wówczas wyrażenie należy ująć w nawias:

**40**

```
template <typename ... Ts>
auto sum(Ts ... ts)
    return (ts + ...):
```
3. W tym momencie można użyć następującego wywołania:

int the sum  $\{sum(1, 2, 3, 4, 5)\}\;$ ; // Wartość: 15

4. Przedstawione rozwiązanie działa nie tylko z liczbami całkowitymi, ale również z każdym innym typem implementującym funkcję operator+(), na przykład std::string:

```
std::string a {"Witaj, "};
std::string b {"świecie!"};
std::cout << sum(a, b) << '\n'; //Dane wviściowe: Witaj, świecie!
```
# lak to działa?

W przedstawionym rozwiązaniu po prostu zastosowałem dla parametrów funkcji rekurencyjny operator dwuargumentowy +. Takie działanie jest określane mianem foldingu. Standard  $C++17$  oferuje obsługę wyrażeń fold, dzięki którym tę samą ideę można wyrazić za pomocą mniejszej ilości kodu.

Przedstawiony rodzaj wyrażenia jest nazywany **foldingiem jednoargumentowym**. Standard  $C++17$  oferuje obsługę foldingu pakietów parametrów wraz z następującymi operatorami dwuargumentowymi: +, -, \*, /, %, ^, &, |, =, <, >, <<, >>, +=, -=, \*=, /=, %=, ^=, &=, |=, <<=, >>=, ==,  $!=, \leq, \geq, \geq, \&\&\,, \ | \ , \ , \ , \ * \ , \ -\rangle^* .$ 

Warto w tym miejscu wspomnieć, że w omawianym tutaj przykładowym fragmencie kodu nie ma żadnego znaczenia, który z dwóch zapisów zostanie użyty —  $(ts + ...)$  czy  $(... + ts)$ . Jednak istnieje różnica, która może mieć znaczenie w innych sytuacjach: jeśli wielokropek znajduje się po prawej stronie operatora, wówczas mamy do czynienia z prawym foldingiem, natomiast wielokropek po lewej stronie operatora oznacza istnienie lewego foldingu.

W omawianym przykładzie lewy folding zostanie rozwiniety do postaci 1 +  $(2 + (3 + (4 + 5)))$ , natomiast prawy do postaci  $((1 + 2) + 3) + 4) + 5$ . W zależności od użytego operatora to może mieć znaczenie. W przypadku dodawania liczb nie ma żadnego znaczenia.

# Co dalej?

W przypadku wywołania funkcji sum() bez parametrów parametr wariadyczny nie zawiera żadnych wartości, które mogłyby zostać poddane foldingowi. W większości operatorów taka sytuacja spowoduje wygenerowanie błędu (choć nie we wszystkich, do tego jeszcze powróce w niniejszym rozdziałe). Trzeba wówczas zdecydować, czy bład ma pozostać, czy ma zostać zwrócona pusta suma. Oczywiste jest, że suma niczego wynosi 0.

Oto jak to można zrobić:

```
template <typename ... Ts>
auto sum(Ts ... ts)
₹
     return (ts + ... + 0);
\overline{\mathbf{r}}
```
W ten sposób wynik wywołania funkcji sum() wynosi 0, natomiast wywołanie sum(1, 2, 3) zostaje rozwiniete do postaci  $(1 + (2 + (3 + 0)))$ . Takie wyrażenie wraz z wartościa początkowa jest określane mianem foldingu dwuargumentowego.

W tym przypadku zapis również nie ma znaczenia — (ts + ... + 0) lub  $(0 + \ldots + ts)$  — choć wpływa na rodzaj foldingu dwuargumentowego: może być prawy lub lewy. Spójrz na rysunek 1.2.

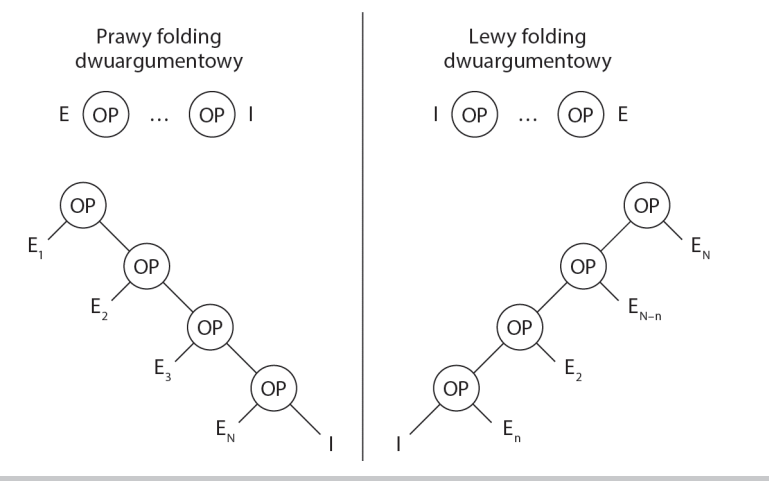

Rysunek 1.2. Przykłady lewego i prawego foldingu dwuargumentowego

Podczas użycia foldingu dwuargumentowego w celu zaimplementowania obsługi sytuacji, w której nie zostanie podany parametr, element *identyczności* jest najcześciej ważny. W omawianym przykładzie dodanie 0 do dowolnej liczby niczego nie zmienia, wiec 0 staje się elementem identyczności. Z powodu tej właściwości za pomocą operatora + lub - można używać 0 w dowolnym wyrażeniu fold. W przypadku wywołania funkcji bez parametrów dodanie 0 powoduje otrzymanie wyniku wynoszącego 0. Z matematycznego punktu widzenia to jest poprawne. Natomiast z perspektywy implementacji na podstawie wymagań konieczne jest zdefiniowanie, co należy uznać z poprawne.

Ta sama reguła ma zastosowanie w przypadku mnożenia. Tutaj elementem identyczności jest 1:

```
template <typename ... Ts>
auto product (Ts ... ts)
    return (ts * ... * 1);
ļ
```
42

Wynikiem wywołania funkcji product (2, 3) jest 6, natomiast wynik wywołania tej samej funkcji, ale bez parametrów wynosi 1.

Operatory logiczne i (&&) oraz lub (||) są dostarczane wraz z *wbudowanymi* elementami identyczności. Folding pustego pakietu parametrów dla operatora & powoduje wygenerowanie wartości true, natomiast w przypadku operatora || bedzie to wartość false.

Kolejny operator, który domyślnie stosuje pewne wyrażenie w przypadku użycia operatora bez parametrów, to przecinek. Jeżeli użyjesz go bez parametrów, domyślnie wywoła vojd().

Przejdę teraz do kilku innych niewielkich funkcji pomocniczych, które można zaimplementować za pomocą omówionej funkcjonalności.

### Dopasowanie zakresu względem poszczególnych elementów

Oto funkcja, która informuje, czy pewien zakres zawiera *co najmniej* jedna z wartości podanych jako parametr wariadyczny:

```
template <typename R, typename ... Ts>
auto matches (const R& range, Ts ... ts)
\{return (std::count(std::begin(range), std::end(range), ts) + ...);\left\{ \right\}
```
Ta funkcja pomocnicza wykorzystuje funkcję std::count() biblioteki STL i pobiera trzy parametry. Dwa pierwsze to iteratory *poczatkowy* i *końcowy* pewnego zakresu, trzeci zaś zawiera *wartość* porównywana ze wszystkimi elementami we wskazanym zakresie. Metoda std::count() zwraca liczbę elementów w zakresie, które są identyczne z elementem podanym w trzecim parametrze wywołania std::count().

W naszym wyrażeniu fold zawsze znajdują się te same iteratory początkowy i końcowy zakresu przekazywanego funkcji std::count(). Natomiast jako trzeciego parametru używamy po jednej wartości pochodzącej z pakietu parametru wariadycznego. Ostatecznie funkcja sumuje wyniki otrzymane dla poszczególnych wartości parametru wariadycznego i przekazuje je komponentowi wywołującemu.

Omawianej tutaj funkcji pomocniczej można użyć w nastepujący sposób:

```
std::vector<int> v {1, 2, 3, 4, 5};
                   2, 5);matches(v,// Wvnik: 2
                   100, 200;
                                   // Wynik: 0
matches(v,matches ("abcdefg", 'x', 'y', 'z'); //Wynik: 0
matches ("abcdefg", 'a', 'd', 'f'); // Wynik: 3
```
Jak widzisz, funkcja pomocnicza matches() jest dość wszechstronna — można ją wywołać bezpośrednio dla wektorów, a nawet ciągów tekstowych. Działa również z metodami inicjalizacyjnymi list, czyli egzemplarzami std::list, std::array, std::set itd.

### **Sprawdzenie, czy operacja wstawienia wielu elementów do zbioru zakoñczyïa siÚ pomyĂlnie**

Utworzę teraz funkcję pomocniczą wstawiającą dowolną liczbę parametrów wariadycznych do zbioru std::set i zwracającą informacje o tym, czy wstawienie wszystkich elementów zakoñczyïo siÚ *pomyĂlnie*:

```
template <typename T, typename ... Ts>
bool insert all(T &set, Ts ... ts)
{
     return (set.insert(ts).second && ...);
}
```
W jaki sposób działa powyższy fragment kodu? Funkcja insert () zbioru std::set ma następującą sygnaturę:

```
std::pair<iterator, bool> insert(const typ wartości& wartość);
```
Zgodnie z dokumentacją, w trakcie operacji wstawiania elementu, wartością zwrotną funkcji insert() jest para iterator i zmienna boolowska. Jeżeli wstawienie się powiodło, zmienna boolowska przyjmie wartość true, a iterator będzie wskazywał *nowy element* w zbiorze. W przeciwnym razie iterator wskazuje *istniejÈcy* element, który moĝe *kolidowaÊ* z elementem przeznaczonym do wstawienia.

Po operacji wstawienia omawiana tutaj funkcja pomocnicza uzyskuje dostęp do właściwości second, która jest po prostu zmienną boolowską odzwierciedlającą sukces lub niepowodzenie. Jeżeli wszystkie operacje wstawienia doprowadziły do przypisania wartości true zmiennej boolowskiej w kaĝdej parze wyniku dziaïania funkcji, oznacza to, ĝe wstawienie elementów zakończyło się powodzeniem. Wyrażenie fold za pomoca operatora && łaczy wyniki wszystkich operacji wstawienia i zwraca ostateczny wynik.

Omawianej tutaj funkcji pomocniczej można użyć w następujący sposób:

```
std::set<int> my set \{1, 2, 3\};insert_all(my_set, 4, 5, 6); // WartoĞcią zwrotną jest true
insert_all(my_set, 7, 8, 2); // Wartościa zwrotna jest false, ponieważ element 2 powoduje kolizje z istniejącym
```
Jeżeli spróbujesz wstawić na przykład trzy elementy, a drugi z nich nie może zostać wstawiony, wówczas wyraĝenie && ... skróci wykonywanie operacji i wstrzyma przetwarzanie pozostałych elementów:

std::set<int> my set  $\{1, 2, 3\}$ ; insert\_all(my\_set, 4, 2, 5); *// WartoĞcią zwrotną jest false // Teraz zbiór zawiera elementy {1, 2, 3, 4}, ale bez 5!*

**44**

### Sprawdzenie, czy wszystkie parametry znajdują się w danym zakresie

Skoro można ustalić, czy jedna zmienna znajduje sie w określonym zakresie, za pomoca wyrażenia fold to samo można sprawdzić dla wielu zmiennych:

```
template <typename T, typename ... Ts>
bool within(T min, T max, Ts ...ts)
\{return ((min <= ts && ts <= max) && ...):
\mathcal{E}
```
Wyrażenie (min <= ts && ts <= max) sprawdza, czy poszczególne wartości parametru wariadycznego znajdują się w zakresie definiowanym przez min i max (łącznie z min i max). Zdecydowałem się na użycie operatora &&, aby zmniejszyć liczbę wyników boolowskich do jednego. Jeżeli wszystkie wyniki cząstkowe przyjeły wartość true, wynik końcowy również będzie miał wartość true.

Oto omawiana funkcia pomocnicza w akcji:

within( $10$ ,  $20$ ,  $1$ ,  $15$ ,  $30$ );  $\mathcal{U} \rightarrow false$ within(10, 20, 11, 12, 13);  $\pi$  --> true within(5.0, 5.5, 5.1, 5.2, 5.3)  $\pi$ ->true

Ta funkcja pomocnicza jest niezwykle wszechstronna, ponieważ jedynym ograniczeniem nakładanym na typ jest możliwość *porównania* za pomocą operatora <=. To wymaganie jest spełnione miedzy innymi przez egzemplarz std::string, jak pokazałem w następującym fragmencie kodu.

```
std::string aaa {"aaa"};
std::string bcd {"bcd"};
std::string def {"def"};
std::string zzz {"zzz"};
within(aaa, zzz, bcd, def); \mathcal{N} \rightarrow truewithin(aaa, def, bcd, zzz); \pi->false
```
### Umieszczenie wielu elementów w wektorze

Istnieje również możliwość utworzenia funkcji pomocniczej nie zmniejszającej liczby wyników, ale przetwarzającej wiele akcji tego samego rodzaju. Przykładem może być tutaj wstawianie elementów do kontenera std::vector, co nie powoduje zwrotu żadnego wyniku — wywołanie std::vector::insert() sygnalizuje błąd poprzez zgłoszenie wyjątku.

```
template <typename T, typename ... Ts>
void insert all(std::vector<T> &vec, Ts ... ts)
\{(vec.push back(ts), ...);J
int main()
```

```
\{std::vector<int> v \{1, 2, 3\};insert all(v, 4, 5, 6);
\}
```
Zwróć uwagę na użycie operatora, w celu rozwinięcia parametru wariadycznego na poszczególne wywołania vec.push back(...) bez zastosowania foldingu dla rzeczywistego wyniku. Prezentowana tutaj funkcja działa również w przypadku pustego parametru wariadycznego, ponieważ operator, ma niejawnie zdefiniowany element identyczności, void(), oznaczający nie rób nic.

# **Skorowidz**

### A

adapter iteratora, 107, 123 odwrotnego, 114 std::back\_insert\_iterator, 109 std::front\_insert\_iterator, 109 std::insert\_iterator, 109 std::istream\_iterator, 110 std::ostream\_iterator, 110 kontenera, 50 agregowanie inicjalizacji, 29 algorytm, *Patrz takĝe* funkcja Boyera i Moore'a, 189 compress(), 239 decompress(), 239 gather(), 231, 233 generate(), 364 max\_element(), 350 next\_permutation(), 194 przeksztaïcenia Fouriera, 211 remove multi whitespace(), 235 scoped\_lock, 381 split(), 227, 229 algorytmy biblioteki STL, 161, 167, 366 kompresji, 238 sortowania, 170 w kategoriach iteratorów, 110 wyszukiwania, 176 aliasing, 190 ASCII, 221, 406 automatyczna obsługa współdzielonej pamięci, 333 obsługa zasobów, 329 zmiana nazwy pliku, 434

automatyczne określanie typu, 31 sprawdzanie kodu iteratora, 119 stosowanie programowania równoległego, 363 awaria sygnalizowanie, 307

### B

bezpieczeñstwo typu, 320 białe znaki, 235 spacja, 249 tabulator, 249 znak nowego wiersza, 249 biblioteka Boost, 129 ranges, 129 STL, 32 kontenery, 47 włączenie, 37 blok constexpr-if-else, 35 try, 295 blokady, 379 współdzielone, 375 blad kompilacji, 106, 122 sumy wektorów, 218 błędy strumienia, 293 bufor stringstream, 385

### C

ciąg Fibonacciego, 111 ciąg tekstowy kompresja i dekompresja, 238 konkatenacja, 245, 248

ciag tekstowy przekształcanie, 245 tworzenie, 245 usuwanie białych znaków, 235, 248 własne klasy, 281 constexpr-if, 33, 35 ezas bezwzgledne wartości, 304 jednostki, 298 uśpienie programu, 369 względne wartości, 304

### D

debugowanie, 119, 121 dekompresia ciagów tekstowych, 238 dereferencia, 78 deserializacja obiektów, 268, 272 destruktor, 279 dołączenia symboliczne, 442 domknięcie, 131 dostęp do wektora, 58 drzewo, 201 generator podpowiedzi, 206 wyszukiwania, 49, 68 dynamiczne alokowanie, 333 dziedziczenie, 281

### Е

egzemplarz, Patrz klasa

### F

fala kwadratowa, 214 FIFO, first in, first out, 93 filtrowanie, 154, 171 duplikatów, 76  $fold.40$ folding, 41, 153 dwuargumentowy, 42 jednoargumentowy, 41 formatowanie danych wyjściowych, 260  $liczb$ , 291 wejścia – wyjścia, 267 fraktal, 221 funkcja, Patrz także algorytm absolute\_path $($ ), 425  $accumulate(), 272$ 

async  $ad$ adapter $($ ), 415 asynchronize(), 413, 415, 417  $at()$ , 59 begin(),  $118$ canonical(), 422, 424, 425 cartesian(), 157 concat $($ ), 413 compress $($ , 240 cout.flush(), 387  $create(), 413$ create foo(),  $343$ create hard  $link()$ , 445 create symlink $($ , 445 current path $($ ), 424, 425  $cv$ wait $()$ , 397  $decompress()$ , 240  $destrov$  foo $\theta$ , 343 end $($ , 118  $eq($ , 283 equivalence(), 425 evaluate  $rpn()$ , 83 exclusive throw(), 377 ext stats $($ , 442  $extract(), 71, 72$  $f(), 412$ file info(),  $429$ file  $size()$ , 439 filesystem::exists $($ , 421 filesystem::canonical(), 421 filesystem::exists $($ , 422 find $($ ), 186, 274 find first not of  $(0, 252)$ Foo::create foo(), 344 gather(), 233 gather sort $($ ), 233 gen  $cosine(), 217$ get(), 394  $get\_input()$ , 300 getline(), 432 histogram $($ ), 394 insert $($ , 71, 72 insert sorted $($ ), 61 is sorted(), 61  $key()$ , 72 lower bound $($ ), 62  $lt()$ , 283 make shared $($ ), 336 make unique $($ ), 336  $matches(), 433$ multicall(), 147

#### 448

now(), 302 operator $<<$  (), 318, 385 operator>>(), 268, 270 population\_higher\_than(), 179 predicate(), 399 print(), 202, 253, 254 print\_cout(), 386 print\_exclusive(), 376 process\_item(), 331 push(), 82, 94 q.pop(), 95 q.push(), 95 q.top(), 95 quick remove at  $($ , 55, 57 recursive directory iterator(), 433, 441 reduce\_dupes(), 445 regex\_replace(), 435 relative\_path(), 426 release(), 332 remove\_suffix(), 252 scale(), 225 setw(), 261 signal from generator(), 217 size string(),  $438, 440$ sleep  $for($ , 370 sleep\_until(), 370 status(), 427 std::accumulate(), 150, 213, 217, 271 std::async, 393, 406, 413, 415 std::basic\_string, 282 std::binary\_search(), 180 std::call\_once, 388 std::cerr, 277 std::char\_traits, 281 std::chrono, 304 std::chrono::duration, 299 std::complex, 212, 222 std::condition\_variable, 362, 395, 400 std::copy(), 164 std::copy\_if(), 174 std::equal\_range(), 176, 180 std::filesystem::path, 420 std::find(), 176, 180, 228, 238 std::find\_if(), 180 std::function, 138 std::future, 410 std::inner\_product(), 221 std::is\_sorted(), 170 std::lower\_bound(), 180 std::merge(), 196

std::optional, 307 std::ostream, 246 std::ostream\_iterator, 273 std::ostringstream, 247 std::partial\_sort(), 167, 170 std::partition(), 170 std::ratio, 298 std::regex\_iterator, 290 std::remove(), 171, 174 std::remove\_copy(), 174 std::remove\_copy\_if(), 173 std::remove\_if(), 171 std::replace(), 172, 174 std::replace\_copy(), 174 std::shared\_lock, 375 std::shared\_ptr, 333 std::shuffle(), 170 std::sort(), 167, 171 std::stream\_iterator, 77 std::string, 249, 251 std::string\_view, 248 std::stringstream, 248 std::thread, 362 std::transform(), 174, 217 std::tuple, 313 std::unique, 237 std::unique\_lock, 375 std::unique\_ptr, 329 std::upper\_bound(), 180 std::variant, 323strerror(), 295 string::find\_first\_of(), 250 string::substring(), 251 sum min max  $avg()$ , 318 system\_complete(), 424, 425 this thread::sleep for(), 370 this thread::sleep until(), 370 to iteration  $\text{count}()$ , 227 toupper(), 247 transform\_if(), 150 trie::subtrie(), 210 try\_emplace(), 63, 65, 66, 444 try\_lock(), 384 twice(), 413 unique lock(), 376 weak ptr info(),  $340$ word\_num(), 275 wordcount(), 258 x.join(), 374 zip(), 319

#### funkcje

binarnego drzewa wyszukiwania, 179 foldingu, 153 łaczenie, 141 oparte na wyraĝeniu lambda, 133 osadzone, 37 pomocnicze, 40 wywoływanie, 146 z krotkami, 311

### G

generator fraktala, 221 podpowiedzi, 206 generowanie iloczynu kartezjañskiego, 155 liczb losowych, 348, 354 permutacji, 193 równoległe fraktala, 406 sygnału, 217 wartości hash, 443

### H

harmonogram działania programu, 416 hash, 73 Haskell, 124 hermetyzowanie kodu, 133

### I

iloczyn kartezjañski, 155 implementowanie algorytmów w kategoriach iteratorów, 110 fraktala, 221 funkcji transform\_if(), 150 kalkulatora RPN, 79 klasy drzewa trie, 201 licznika, 85 listy, 93 obiektu wyszukiwania, 187 podpowiedzi, 206 programu do wyszukiwania zdañ, 88 łączenia słowników, 195 normalizującego ścieżkę dostępu, 420 obliczającego wielkość katalogu, 437

wyszukującego dane, 431 zmieniającego nazwy plików, 434 zmniejszającego wielkość katalogu, 442 wzorca producent – konsument, 395, 400 wzoru przekształcenia Fouriera, 211 inicjalizacja odłożona, 388 skomplikowanych obiektów, 266 inicializator, 29 iterator, 97, 164 danych wejściowych, 100 danych wyjściowych, 100 dostępu losowego, 100 dwukierunkowy, 100 modyfikowalny, 100 podpowiedzi, 68 poruszający się tylko do przodu, 100 sąsiadujący, 100 std::istream, 269 std::ostream, 273 strumieni danych, 276 własnego zakresu, 101 iteratory adaptery, 107 automatyczne sprawdzanie kodu, 119 kończenie działania, 116 odwrotne, 114 opakowanie, 108 tworzenie, 104 uĝycie wartownika, 116 własny adapter, 123

### J

jednostki czasu, 298 jezyk Haskell, 124 Python, 124

### K

kalkulator RPN, 79 kanoniczna ścieżka dostepu, 423 katalog bieżący, 420, 429 nadrzędny, 420 obliczanie wielkości, 437 zmniejszanie wielkości, 442 kategorie iteratorów, 99

**450**

klasa

allocator<char>, 286 char\_traits<char>, 286 filesystem::path, 423 format\_guard, 292 lock\_guard, 379 mutex, 378 recursive\_mutex, 378 recursive\_timed\_mutex, 378 scoped\_lock, 379, 384 shared\_mutex, 378 shared\_timed\_mutex, 378 sregex\_token\_iterator, 288 std::async, 406 std::basic\_string, 282 std::call\_once, 388 std::cerr, 277 std::char\_traits, 281 std::chrono, 304 std::chrono::duration, 299 std::complex, 212, 222 std::condition\_variable, 362, 395, 400 std::filesystem::path, 420 std::function, 138 std::future, 410 std::optional, 307 std::ostream, 246 std::ostream\_iterator, 273 std::ostringstream, 247 std::ratio, 298 std::regex\_iterator, 290 std::shared\_lock, 375 std::shared\_ptr, 333 std::stream\_iterator, 77 std::string, 249, 251 std::string\_view, 248 std::stringstream, 248 std::thread, 362 std::tuple, 313 std::unique\_lock, 375 std::unique\_ptr, 329 std::variant, 323 timed\_mutex, 378 unique\_lock, 379 klasy biblioteki STL, 244 blokad, 379 muteksu, 378 narzedziowe, 297

kolejka, 93 dwustronna, 49 priorytetowa lista, 93 odwoïanie do elementu, 95 usuwanie pierwszego elementu, 95 wstawianie elementu, 95 komponenty sprawdzania poprawności, 122 kompresja ciągów tekstowych, 238 koniunkcja, 144 konkatenacja ciągów tekstowych, 245, 248 funkcji, 141 konstrukcja constexpr-if, 33, 35 if, 26 switch, 26 try-catch, 423 warunkowa, 332 konstruktor, 278 domyślny, 278 konsumenty, 401 kontener std::deque, 49 std::forward\_list, 49 std::list, 49 std::map, 49, 63, 68, 70, 85 std::multimap, 49, 91 std::multiset, 49 std::priority\_queue, 50, 93 std::queue, 50, 93 std::set, 49, 76, 88 std::stack, 50, 79 std::std array, 48 std::unordered\_map, 50, 73 std::unordered\_multiset, 50 std::unordered\_set, 50 std::vector, 48, 50, 54, 58 kontenery adapter kontenera, 50 asocjacyjne, 49 drzewo wyszukiwania, 49 listy, 49 przekształcanie zawartości, 174 sortowanie, 167 tabela wartości hash, 50 tablice, 48 usuwanie elementów, 171 wypełnianie, 269

konwerter stoull, 350 konwertowanie jednostek czasu, 298, 304 kopiowanie elementów między kontenerami, 163 krotki, 311, 313 funkcja operator $\lt$  $\lt$  $($ ), 318 funkcja zip(), 319

### L

liczby losowe, 348, 354 zespolone, 222 licznik, 85, 349 odwołań, 337 linkowanie, 37, 38, 39 lista, 49, 93 przechwytywania, 136 constexpr, 137 exception atrybut, 137 mutable, 137 typ wartości zwrotnej, 137 logiczna koniunkcja, 144

### Ł

łączenie algorytmów, 231 funkcji, 141 słowników, 195

### M

magazyn danych listy, 49 tablice, 48 makro GLIBCXX DEBUG, 120 manipulatory strumienia wejścia – wyjścia, 260 mapa algorytm wyszukiwania, 68 licznik słów, 85 modyfikowanie kluczy elementów, 69 podpowiedzi wstawiania, 66 wstawianie elementów, 63 wyszukiwanie elementów, 66 mapowanie operacji, 84 wartości typu string, 84 metoda, *Patrz* funkcja

migawka czasu, 300 modyfikator boolalpha, 265 dec, 264 defaultfloat, 264 endl, 265 ends, 265 fixed, 264 flush, 265 hexfloat, 264 internal, 264 left, 264 noboolalpha, 265 noshowbase, 265 noshowpoint, 264 noshowpos, 264 noskipws, 265 nounitbuf, 265 nouppercase, 265 quoted(string), 265 right, 264 scientific, 264 setbase(int n), 264 setfill(char c), 264 setprecision(int n), 264 setw(int n), 264 showbase, 265 showpoint, 264 showpos, 264 skipws, 265 unitbuf, 265 uppercase, 265 ws, 265 modyfikowanie kluczy elementów mapy, 69 muteks, 376, 378

### N

narzędzie grep, 431 nawias klamrowy, 29 nazwy plików, 436 niejawne określanie typu, 33 niestandardowy operator porównania, 88 normalizacja ścieżki dostępu, 420 numer błędu, 295

### O

obiekt std function $\langle \text{void}(\rangle > 140)$ obiekty tworzenie, 280 usuwanie, 280 współdzielenie wartości składowych, 345 współdzielone, 338 zegara, 302 obliczanie błedu sumy, 218 danych statystycznych, 440 wielkości katalogu, 437 obraz ASCII, 221 obsługa błedu, 60, 81 stosu, 82 wektoryzacji, 363 współbieżności, 217 współdzielonej pamieci, 333 wyjątków, 294, 296 wyraĝeñ lambda, 133 zasobów, 329 zasobów przestarzałych API, 342 odczyt danych wejściowych, 210 wartości z danych wejściowych, 254 odkïadanie inicjalizacji, 388 ODR, one definition rule, 38 odwrotna notacja polska, RPN, 79 ograniczanie wartości wektora, 182 określanie typu automatyczne, 31 niejawne, 33 opakowanie iteratora, 108 kontenera, 109 wyraĝenia lambda, 138 opcje debugowania, 120 operand, 81 operator [], 59 |, 434  $<$ , 95  $>>$ , 83 dereferencji, 101 inkrementacji, 101 porównania niestandardowy, 88 operatory rzutowania, 149

### P

parametr wariadyczny, 43 permutacja sekwencji danych, 193 petla for, 210 pliki .cc, 38 .o, 38 dane statystyczne, 440 wyświetlanie, 426 zliczanie słów, 258 podpowiedzi, 206 wstawiania, 66 podziaï ciągu tekstowego, 228 danych, 227 polecenie for, 103, 116 polimorfizm, 138 polityka launch::async, 394 launch::deferred, 394 launch::async, 394 launch::deferred, 394 parallel\_policy, 367 parallel\_unsequenced\_policy, 367 sequenced\_policy, 367 polityki uruchamiania funkcji, 394 wykonywania, 367 predykat, 144 filtrowanie, 154 producenty, 401 programowanie funkcyjne, 133 równoległe, 361, 363, 366, 410 programy czasowe uśpienie, 369 wielowątkowe, 384 próbkowanie ogromnego wektora, 189 przechowywanie róĝnych typów, 323 przechwytywanie błędów, 293 ciągu tekstowego, 132 przez referencję, 136 przez wartość, 136 przeciążanie funkcji, 266 przekierowanie do pliku, 279 sekcji kodu, 277 strumienia, 278

przekształcenie ciągów tekstowych, 245 Fouriera, 211, 217 jednostki czasu. 303 przesuniecie zadania, 390 Python, 124

### $\mathbf R$

RAII, resource acquisition is initialization, 280 reguła ODR<sub>38</sub> pojedynczej definicji, 38 SFINAE, 36 rozkład bernoulli distribution, 360 Bernoulliego, 357 discrete distribution, 360 liczb losowych, 354 normal distribution, 356, 360 piecewise constant distribution, 356 piecewise linear distribution, 357 uniform int distribution, 356, 360 rozpakowanie, 22 rozwijanie funkcji, 135 równoległe generowanie, 406 RPN, reverse Polish notation, 79 rzutowanie, 149

### S

SFINAE, 36 silnik liczb losowych, 348 std::default random engine, 353 skierowany graf cykliczny, 410 składnia inicjalizatora, 29 słaby wskaźnik, 338, 341 słownik łączenie, 195 słowo kluczowe const, 71 inline, 37, 39 sortowanie egzemplarzy, 60 kontenera, 167 spacja, 249 sprawdzenie parametrów w zakresie, 45 sprytny wskaźnik, 342, 347

sterta, 333 STL, standard template library, 15 stos kalkulator RPN, 79 operand, 83 usuniecie elementu. 83 wstawianie elementu, 82 strukturalne wiązanie, 22 struktury danych, 161 strumień wejścia – wyjścia, 257, 260 suma wektorów, 218 sygnalizowanie awarii, 307 synchronizacja jednoczesnego użycia algorytmu, 384 system plików, 419

### Ś

ścieżka dostępu kanoniczna, 423 wzgledna, 423 znormalizowana, 420

### T

tabela wartości hash, 50 tablica, 48 tabulator, 249 token, 80, 83 tokenizacia ciągów tekstowych, 89 danych wejściowych, 255, 287 transformacja, 154 tryb debugowania, 119 tworzenie adaptera iteratora, 123 ciągów tekstowych, 245 iteratorów, 104 klas ciągu tekstowego, 281 obiektów, 280 predykatów, 144 typ danych std::any, 320, 323, 327 std::optional, 310 std::variant, 323, 327 typy niestandardowe, 73 plików, 440

### U

unia, 324 uruchamianie wątków, 371 usuwanie białych znaków, 248 elementów z kontenera, 171 elementu wektora, 54 nadmiarowych białych znaków, 235 obiektów, 280 uśpienie programu, 369

### W

wartość hash, 73 wartownik iteratora, 116 watki oczekiwanie, 372 uruchamianie, 371–374 zakleszczenie, 381 zatrzymywanie, 371–374 wektor, 45, 48, 50 bezpieczny dostęp, 58 liczb typu double, 219 liczb typu int, 219 nieuporządkowany, 176 ograniczanie wartości, 182 próbkowanie, 189 przekształcenia Fouriera, 213 sortowanie elementów, 60 sumowanie, 218 uporządkowany, 176 usuwanie bez przesuwania, 54 usuwanie elementu, 50 wstawianie elementów, 45 wymazanie elementu, 52 wyszukiwanie elementów, 176 zmiennych licznika, 349 wektoryzacja, 368 włączenie bibliotek, 37 wskaěnik null, 339 shared\_ptr, 329, 333 void\*, 320 wskaěniki blokowanie, 340 do wspóïdzielonych obiektów, 338 słabe, 338, 341

sprytne, 342, 347 współdzielone, 341 współbieżność, 217, 361 współdzielenie wartości składowych obiektu, 345 wstawianie parametrów wariadycznych, 44 wyjątek, 293, 296, *Patrz także* obsługa błedów out of range, 84 wykres fali, 220 sygnałów, 216 wypełnianie kontenera, 269 wyraĝenia regularne, 287, 289 wyrażenie constexpr-if, 33, 35 fold, 40 wyraĝenie lambda, 88, 131 implementowanie funkcji transform\_if(), 150 opakowanie obiektem std function, 138 wywoływanie wielu funkcji, 146 wyszukiwanie, 206 ciągu tekstowego, 186 danych, 431 długich zdań, 88 elementów, 176 elementów mapy, 66 wyświetlanie danych za, 273 plików, 426 wywoływanie wielu funkcji, 146 wzajemne wykluczenie, 378 względna ścieżka dostępu, 423 wzorzec producent – konsument, 395, 400 wzór na zbiór Mandelbrota, 222 przekształcenia Fouriera, 211

### Z

zadania wykonywane w tle, 390 zakleszczenie, 381 zamortyzowana złożoność, 69 zasięg zmiennej, 26 zatrzymywanie watków, 371 zbieranie danych, 231 zbiór filtrowanie duplikatów, 76 Mandelbrota, 221, 406 wstawianie elementów, 44 wyszukiwanie długich zdań, 88 zegar high\_resolution\_clock, 302 steady\_clock, 302 system\_clock, 302 zliczanie słów, 258 złączenie, 374 zmienianie nazwy plików, 434 zmienna globalna errno, 295

zmienne inicjalizacja, 29 ograniczanie zasięgu, 26 znak nowego wiersza, 249

# ½

źródło błędu, 295

# PROGRAM PARTNERSKI

GRUPY WYDAWNICZEJ HELION

**1. ZAREJESTRUJ SIĘ** 2. PREZENTUJ KSIĄŻKI **3. ZBIERAJ PROWIZJE** 

Zmień swoją stronę WWW w działający bankomat!

Dowiedz się więcej i dołącz już dzisiaj! http://program-partnerski.helion.pl

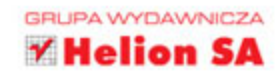

### C++17 i STL. Elegancka klasyka i potężne możliwości.

C++ pozwala zarówno na tworzenie interfejsów wysokiego poziomu, jak i na pisanie kodu działającego na niskim poziomie. Sprawdza się, gdy trzeba zapewnić wysoką wydajność i niskie obciążenie. Język ten jest konsekwentnie rozwijany: jego kolejne specyfikacje, C++14 i C++17, przyniosły wiele znakomitych udoskonaleń. Aby w pełni wykorzystać ten potenciał. należy używać C++ łącznie z biblioteką STL. Jest to standardowa biblioteka języka, dzięki której C++ jest idealny do implementowania oprogramowania o wysokiej jakości i dużej wydajności. Zalety C++ sprawiają, że jest wykorzystywany niemal w każdej dziedzinie. Niestety, wielu programistów nie używa STL.

Dzięki tej książce poznasz użyteczność biblioteki standardowej (STL) w C++17 w praktyce, co pozwoli Ci na tworzenie efektywniejszego i w pełni przenośnego kodu źródłowego. Najpierw poznasz nowe funkcje języka, co pozwoli Ci na zrozumienie reguł rządzących C++, oraz funkcje biblioteki standardowej i sposób jej działania. Podczas pracy nad praktycznymi i łatwymi do wykorzystania recepturami poznasz podstawowe koncepcje STL, takie jak kontener, algorytm, klasa narzędziowa, wyrażenie lambda, iterator i wiele innych. Dowiesz się, jak działają najnowsze funkcje wprowadzone w standardzie C++17. Dzięki temu zaoszczędzisz czas i wysiłek podczas programowania, a Twój kod stanie się prostszy i zdecydowanie bardziei elegancki.

#### W książce miedzy innymi:

- nowości w standardzie C++17
- kontenery STL i koncepcja iteratorów
- · wyrażenia lambda i zaawansowane algorytmy biblioteki STL
- · ciągi tekstowe, strumienie wejścia-wyjścia i wyrażenia regularne
- programowanie równoległe i współbieżność

Jacek Galowicz do niedawna implementował sterowniki jądra w C i C++. Tworzył też grafiki 3D i bazy danych, a także zajmował się komunikacją sieciową. Aktualnie pracuje w firmach Intel oraz FireEye, w których programuje systemy operacyjne o dużej wydajności i wysokim poziomie bezpieczeństwa, wykorzystując wirtualizację Intel x86. Jego ogromną pasją są nowoczesne implementacje C++ na niskim poziomie i łączenie w kodzie wysokiej wydajności z eleganckim stylem.

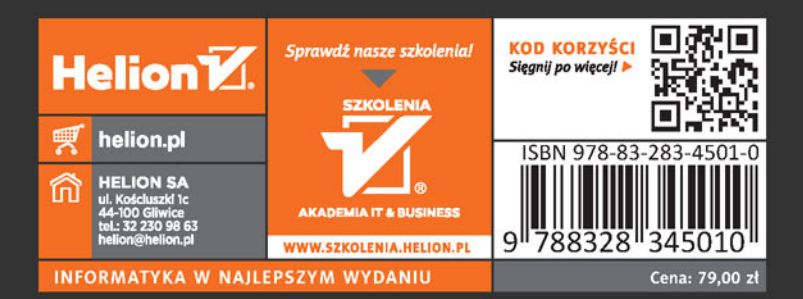

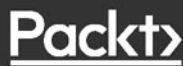